# ФЕДЕРАЛЬНОЕ АГЕНТСТВО ЖЕЛЕЗНОДОРОЖНОГО ТРАНСПОРТА

Федеральное государственное бюджетное образовательное учреждение высшего образования

«Иркутский государственный университет путей сообщения»

## **Красноярский институт железнодорожного транспорта**

– филиал Федерального государственного бюджетного образовательного учреждения высшего образования «Иркутский государственный университет путей сообщения (КрИЖТ ИрГУПС)

> УТВЕРЖДЕНА приказ ректора от «02» июня 2023 г. № 426-1

# **Б1.В.ДВ.02.01 Линии связи**

рабочая программа дисциплины

Специальность – 23.05.05 Системы обеспечения движения поездов Специализация – Автоматика и телемеханика на железнодорожном транспорте Квалификация выпускника – инженер путей сообщения Форма и срок обучения – очная форма, 5 лет обучения; заочная форма, 6 лет обучения Кафедра разработчик программы – Системы обеспечения движения поездов

Общая трудоемкость в з.е. –3 Часов по учебному плану – 108 Формы промежуточной аттестации в семестрах/на курсах очная форма обучения: В том числе в форме практической подготовки (ПП) – 4/4 (очная/заочная) экзамен– 6 семестр заочная форма обучения: экзамен– 4 курс, контрольная работа – 4 курс

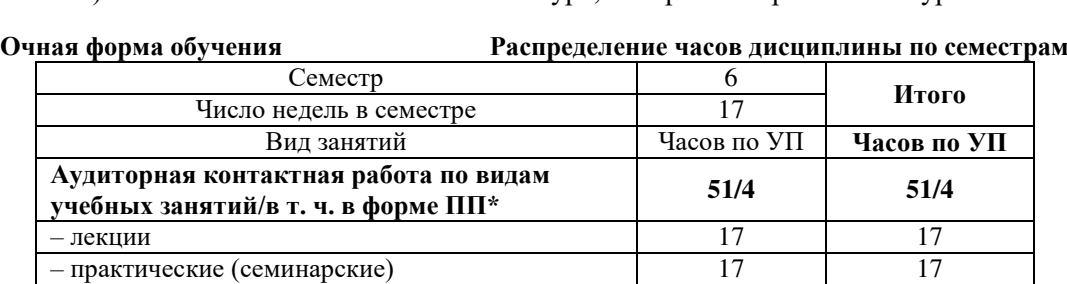

**Экзамен 36 36 Итого 108/4 108/4 Заочная форма обучения Распределение часов дисциплины по курсам** Курс 4 4 **Итого** Вид занятий Часов по УП Часов по УП **Часов по УП Аудиторная контактная работа по видам учебных занятий/в т. ч. в форме ПП\* 12/4 - 12/4**  – лекции **4** - **4 4** - **4** – лабораторные работы 4/4 - **4/4**  – практические (семинарские) 4 - **4 Самостоятельная работа 78 - 78 Экзамен 18 18 Итого 90/4 18 108/4** 

– лабораторные 17/4 17/4 **Самостоятельная работа 21 21** 

\* В форме ПП – в форме практической подготовки.

УП – учебный план.

## КРАСНОЯРСК

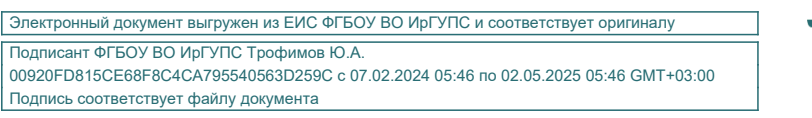

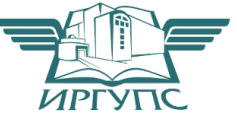

Рабочая программа дисциплины разработана в соответствии с федеральным государственным образовательным стандарт высшего образования – специалитет по специальности 23.05.05 Системы обеспечения движения поездов, утверждённым приказом Минобрнауки России от 27.03.2018 г. № 217.

Программу составил: канд. техн. наук, доцент **А. Е. Гаранин** 

Рабочая программа рассмотрена и одобрена для использования в учебном процессе на заседании кафедры «Системы обеспечения движения поездов», протокол от 21.04.2023 г. №11.

Зав. кафедрой, канд. техн. наук, доцент **О. В. Колмаков** 

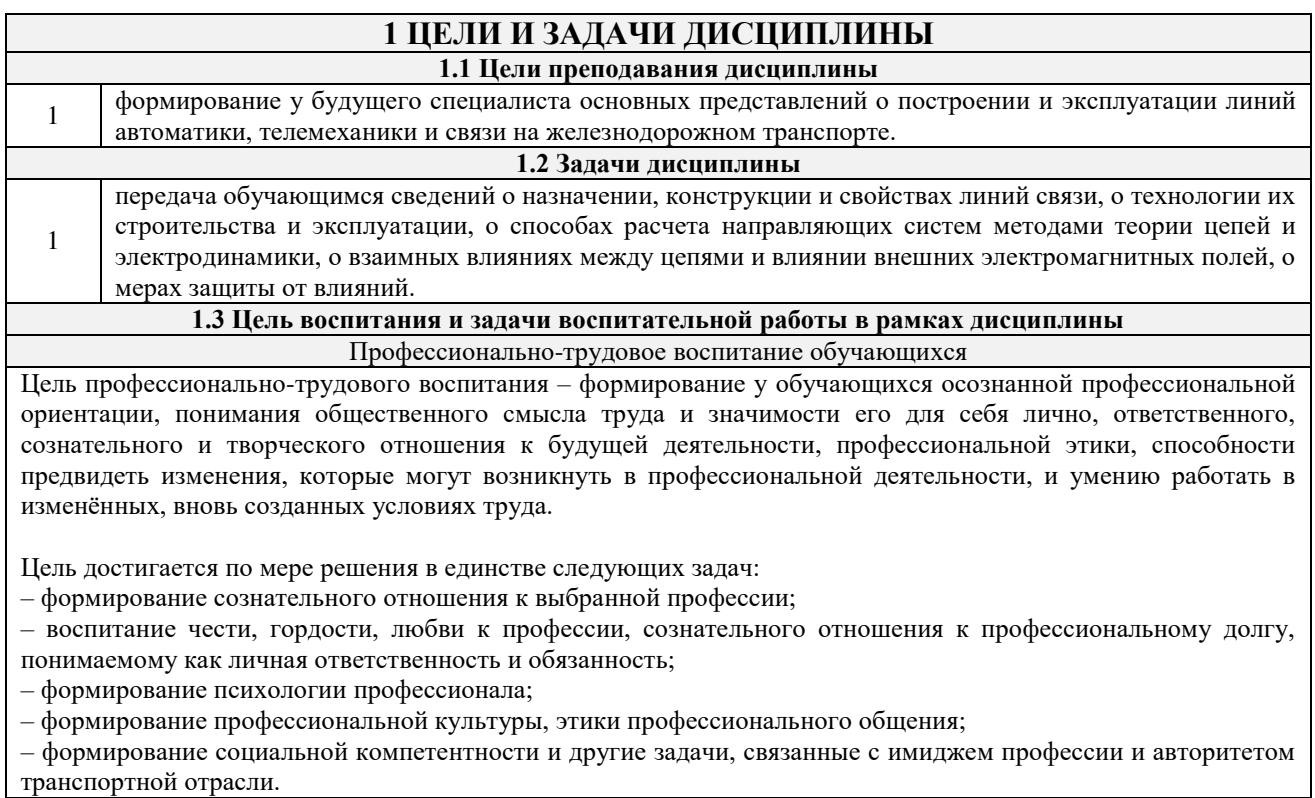

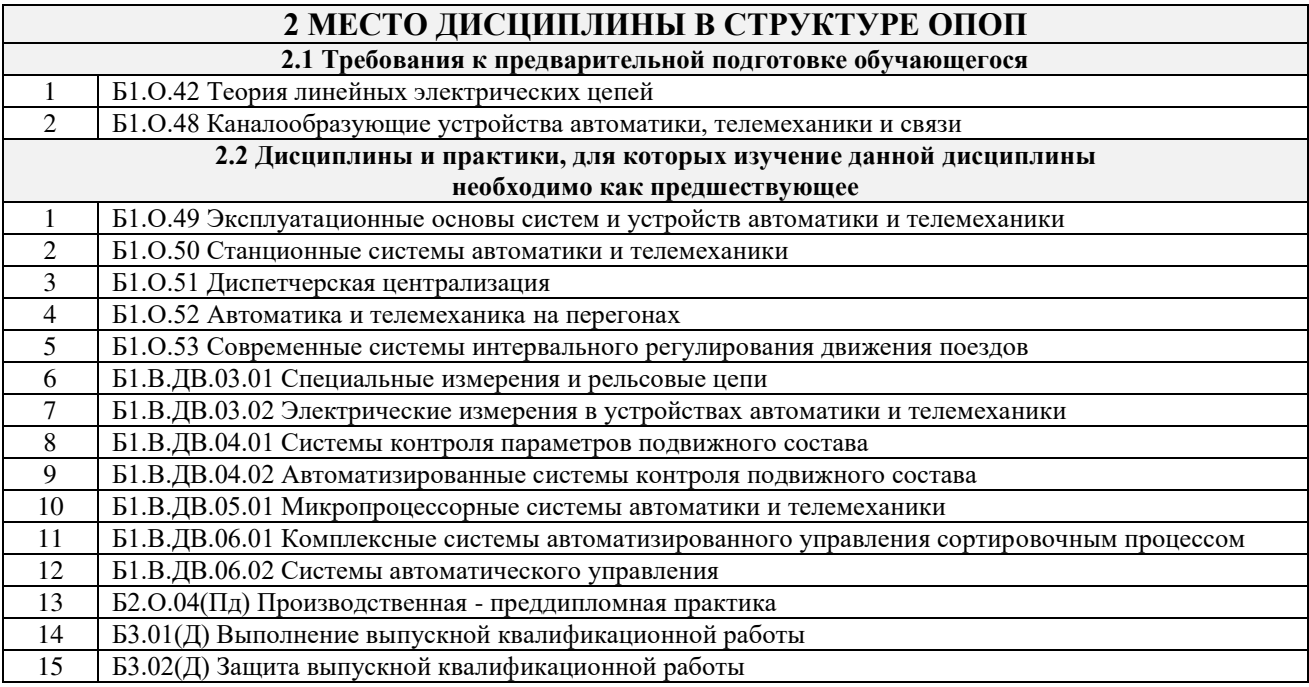

# **3 ПЛАНИРУЕМЫЕ РЕЗУЛЬТАТЫОБУЧЕНИЯ ПО ДИСЦИПЛИНЕ, СООТНЕСЕННЫЕ С ТРЕБОВАНИЯМИ К РЕЗУЛЬТАТАМ ОСВОЕНИЯ ОБРАЗОВАТЕЛЬНОЙ ПРОГРАММЫ**

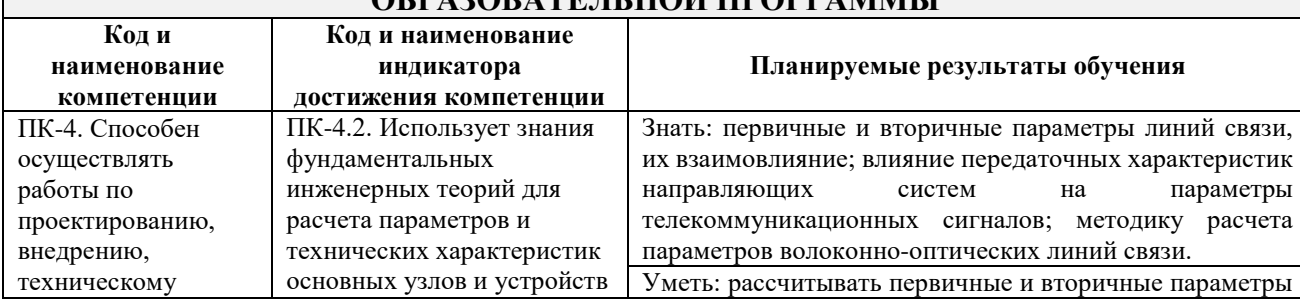

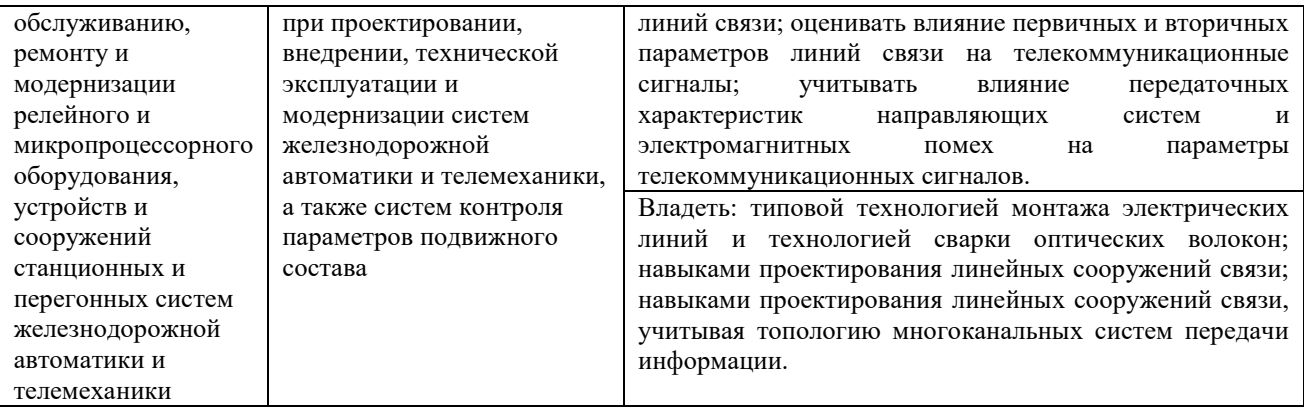

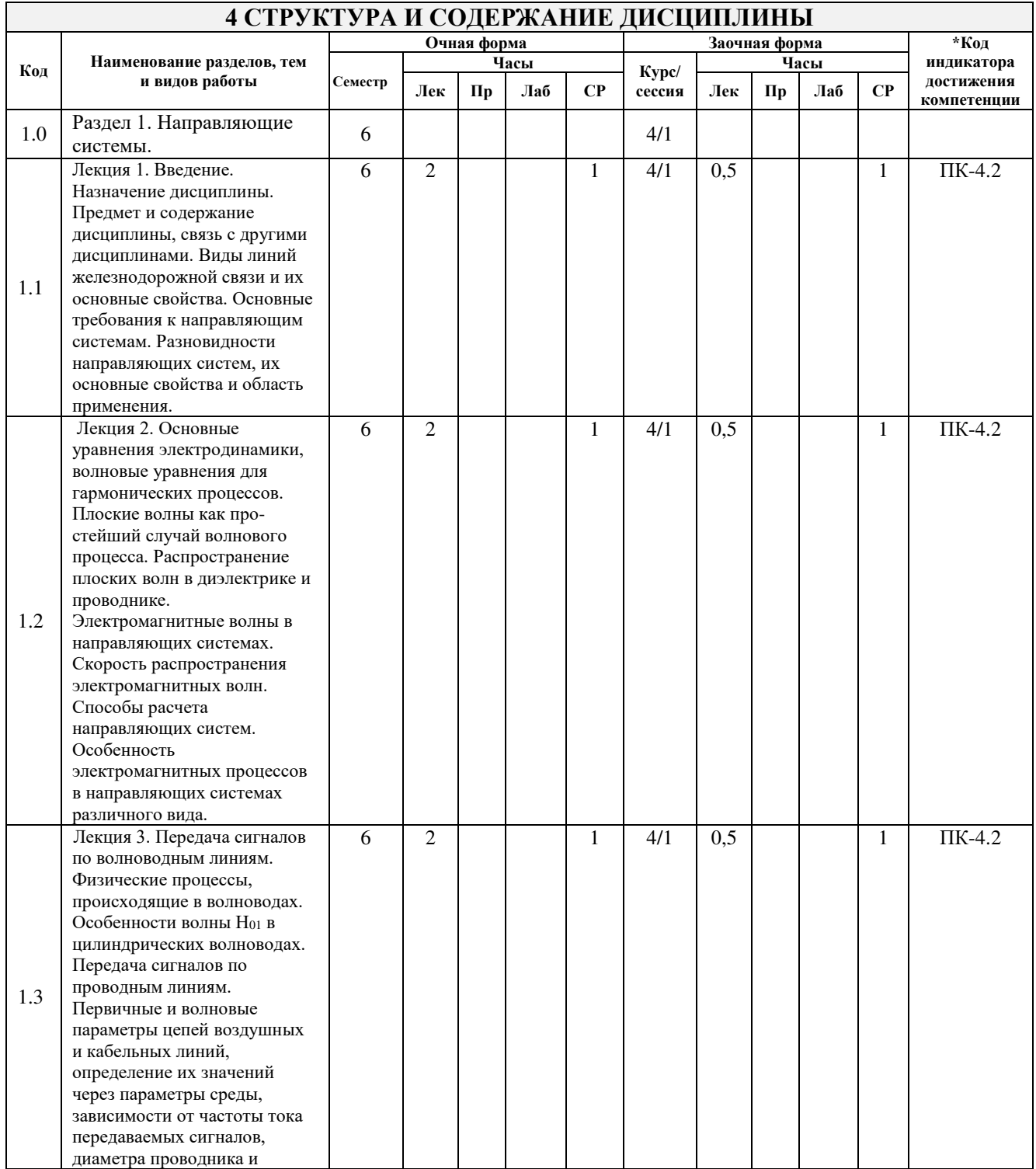

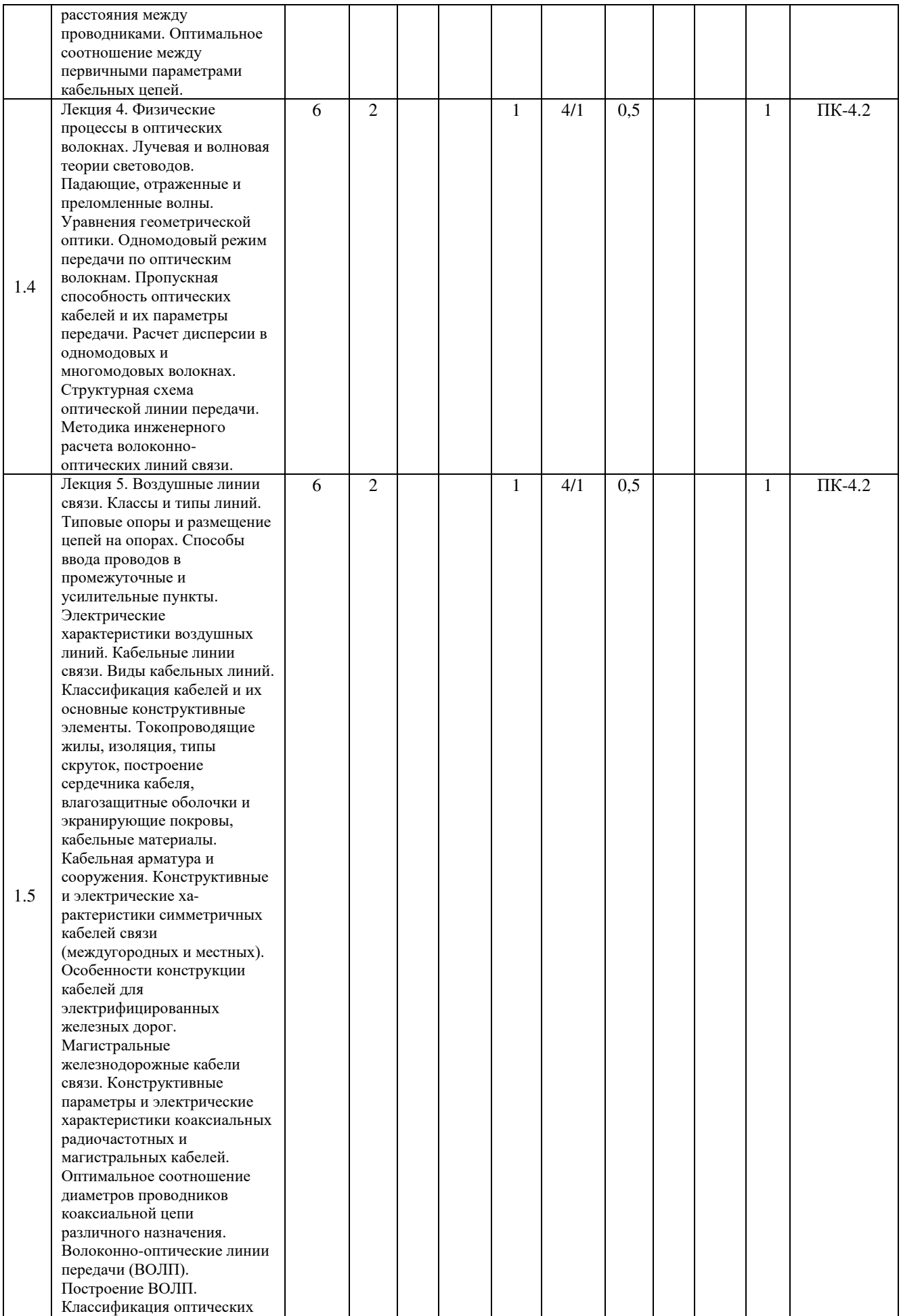

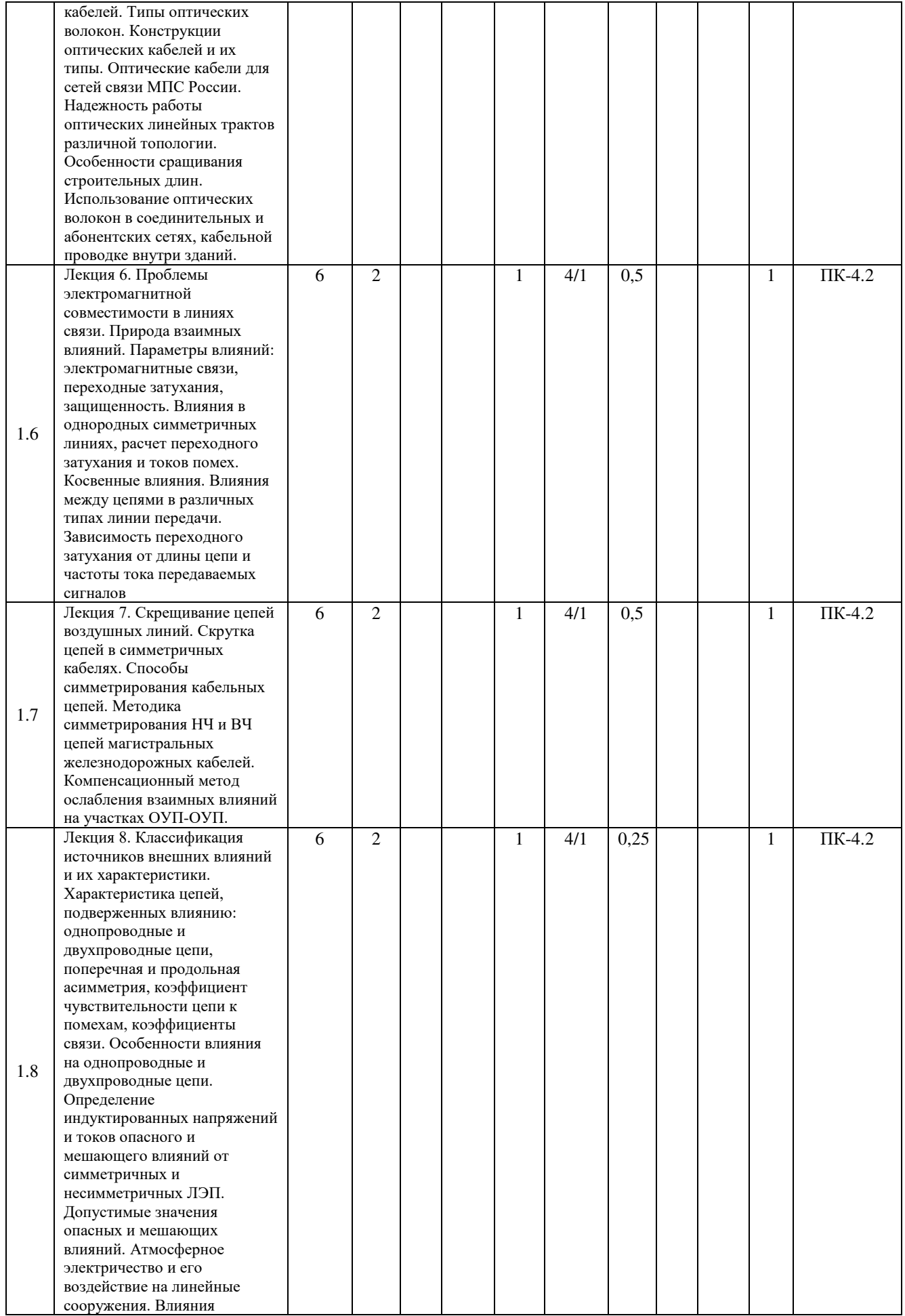

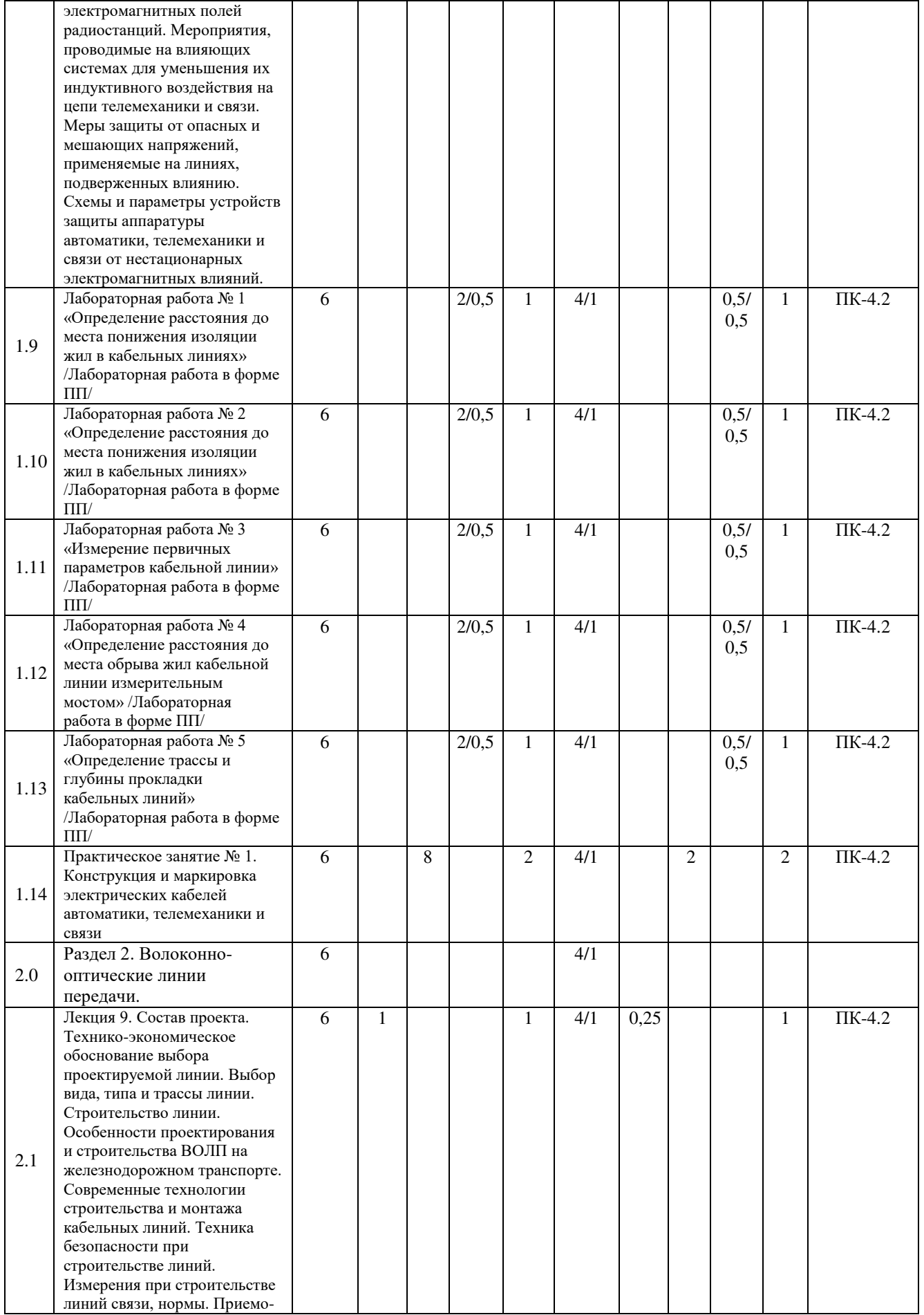

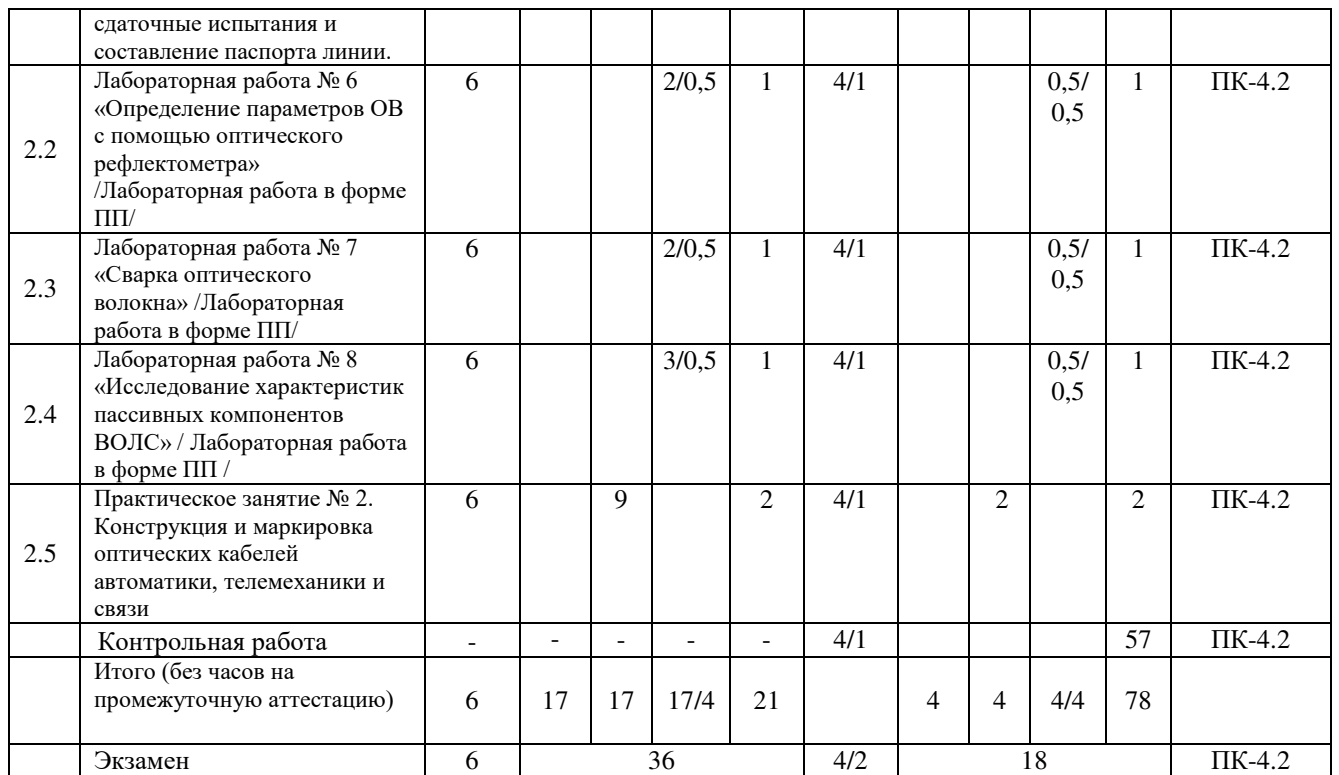

\* Код индикатора достижения компетенции проставляется или для всего раздела или для каждой темы или для каждого вида работы.

# **5 ФОНД ОЦЕНОЧНЫХ СРЕДСТВ ДЛЯ ПРОВЕДЕНИЯ ТЕКУЩЕГО КОНТРОЛЯ УСПЕВАЕМОСТИ И ПРОМЕЖУТОЧНОЙ АТТЕСТАЦИИ ОБУЧАЮЩИХСЯ ПО ДИСЦИПЛИНЕ**

Фонд оценочных средств для проведения текущего контроля успеваемости и промежуточной аттестации по дисциплине: оформлен в виде приложения № 1 к рабочей программе дисциплины и размещен в электронной информационно-образовательной среде КрИЖТ ИрГУПС, доступной обучающемуся через его личный кабинет

#### **6 УЧЕБНО-МЕТОДИЧЕСКОЕ И ИНФОРМАЦИОННОЕ ОБЕСПЕЧЕНИЕ ДИСЦИПЛИНЫ**

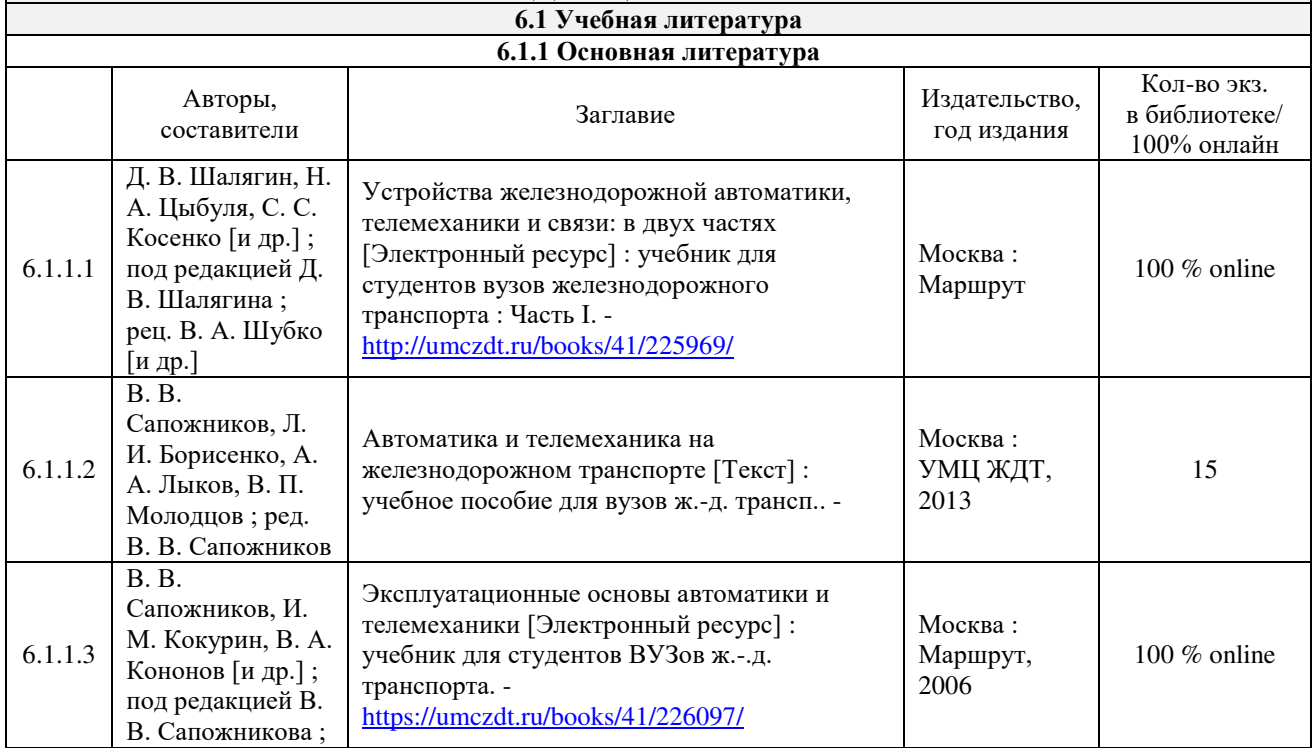

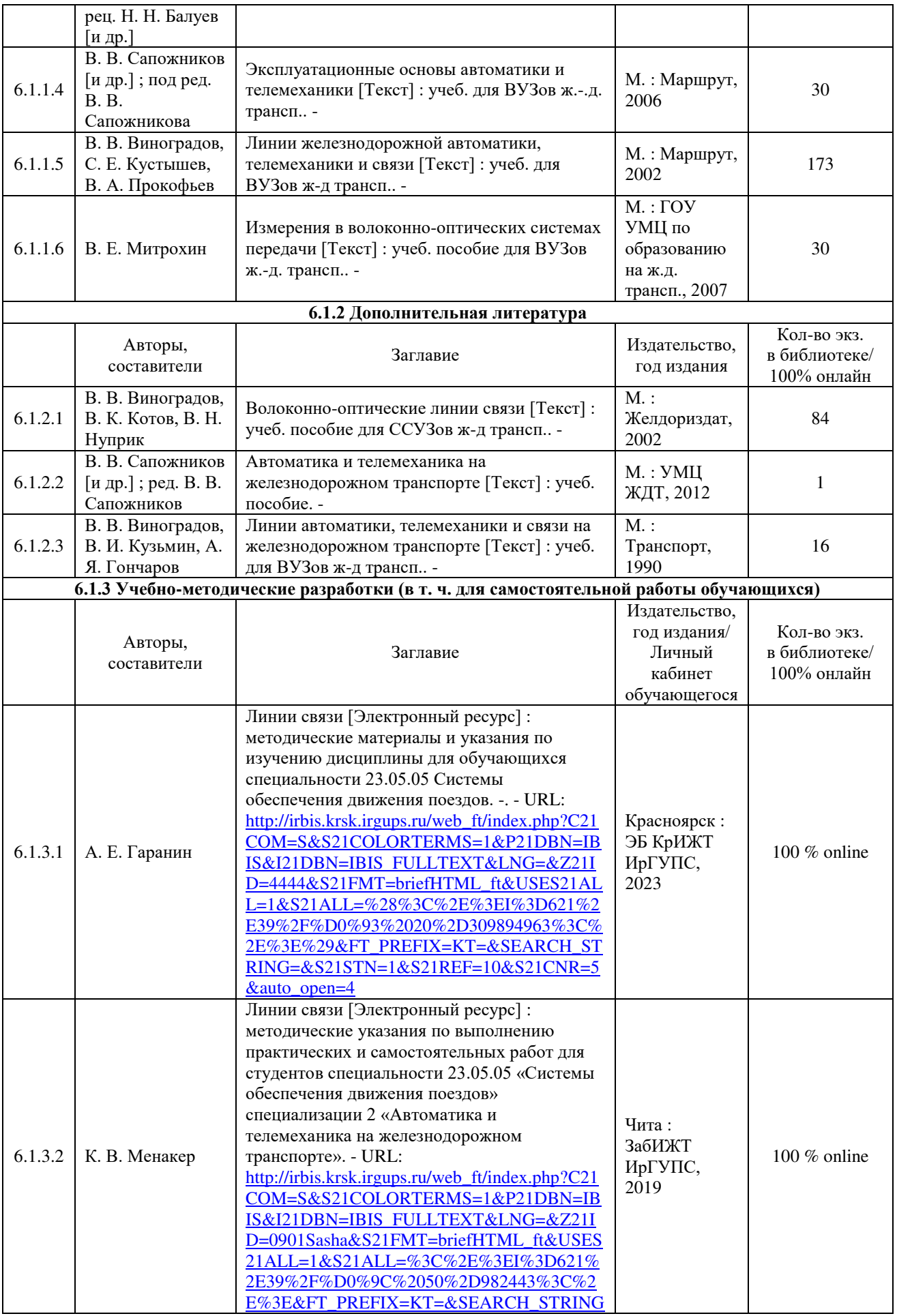

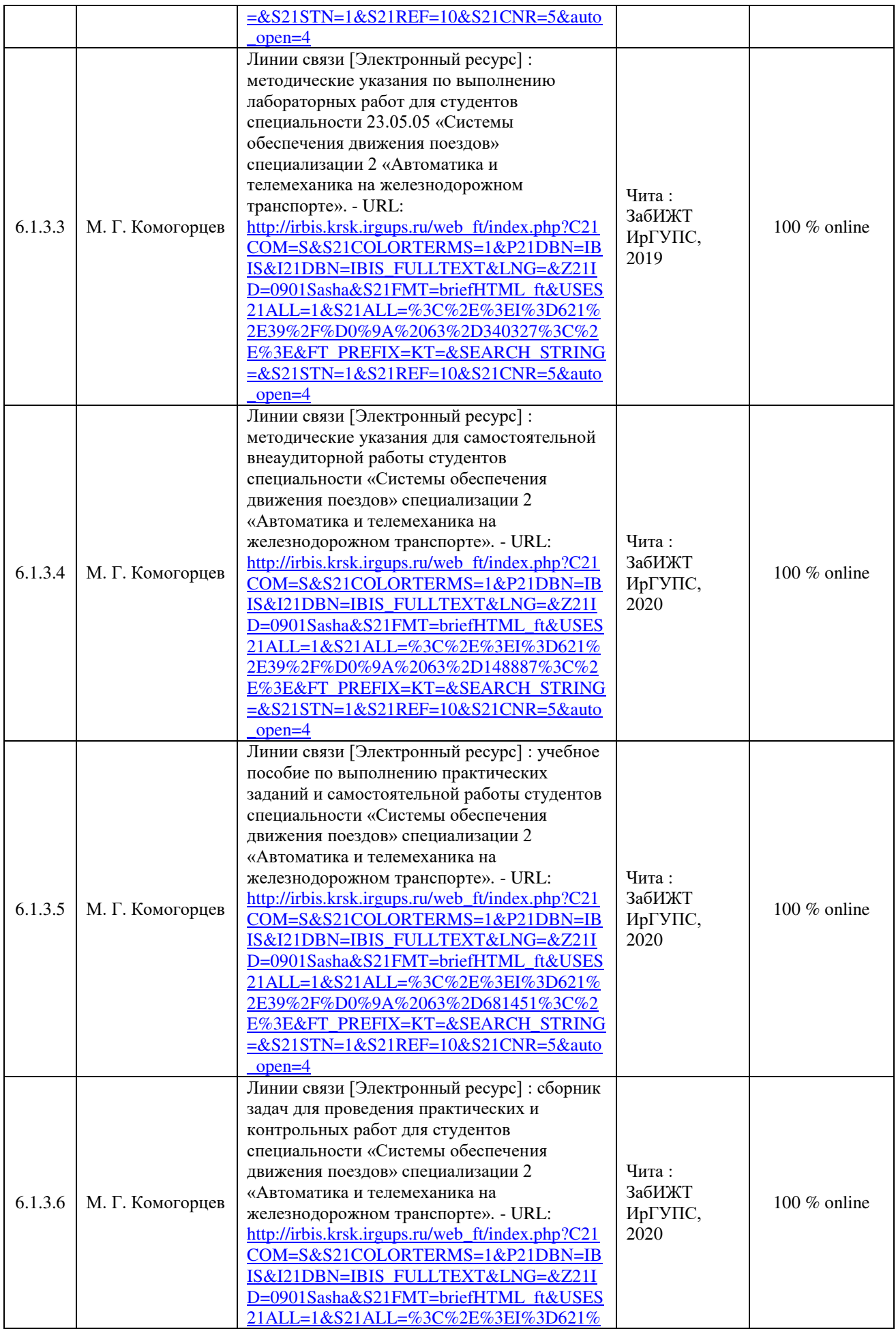

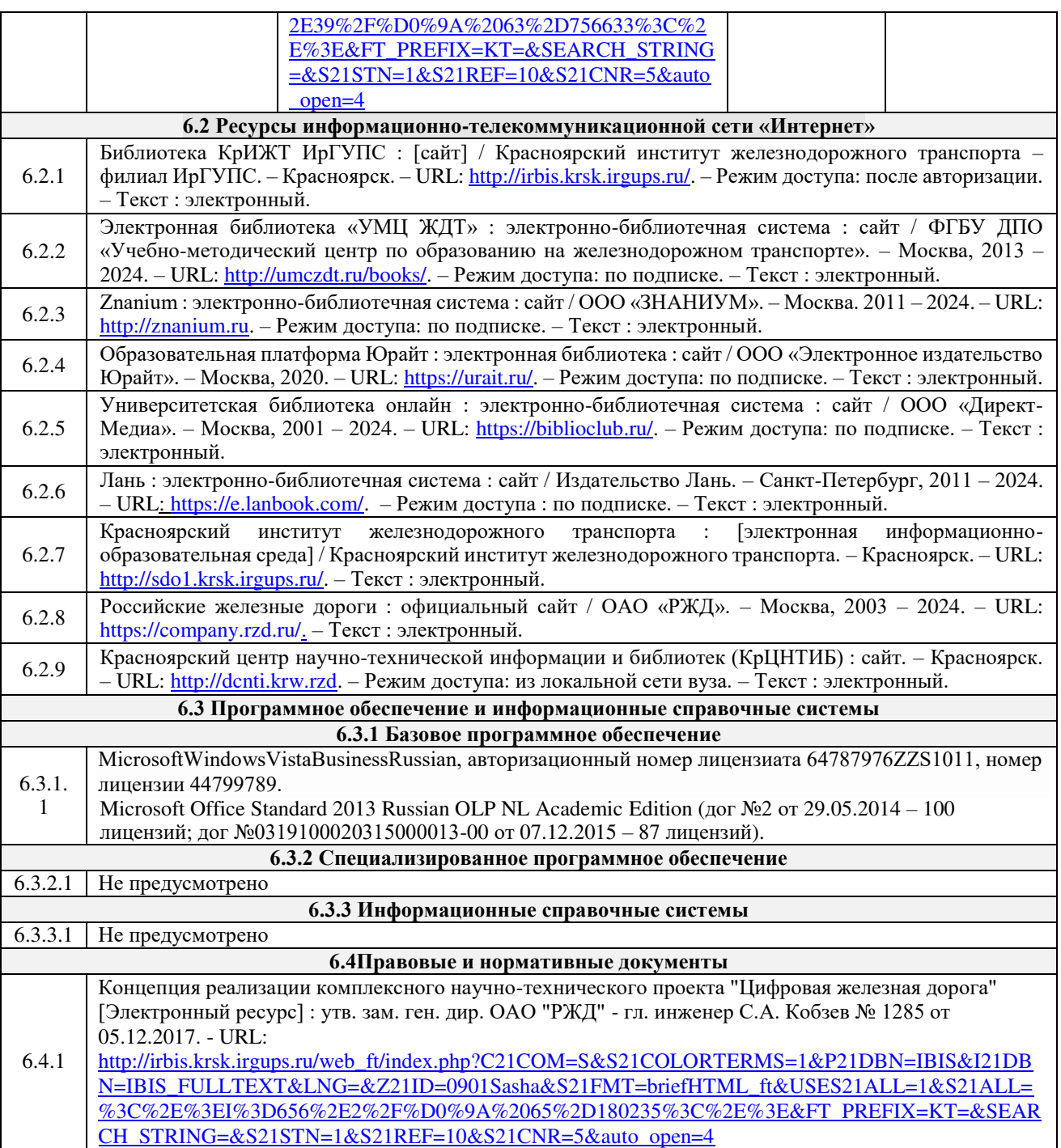

# **7 ОПИСАНИЕ МАТЕРИАЛЬНО-ТЕХНИЧЕСКОЙ БАЗЫ, НЕОБХОДИМОЙ ДЛЯ ОСУЩЕСТВЛЕНИЯ УЧЕБНОГО ПРОЦЕССА ПО ДИСЦИПЛИНЕ**

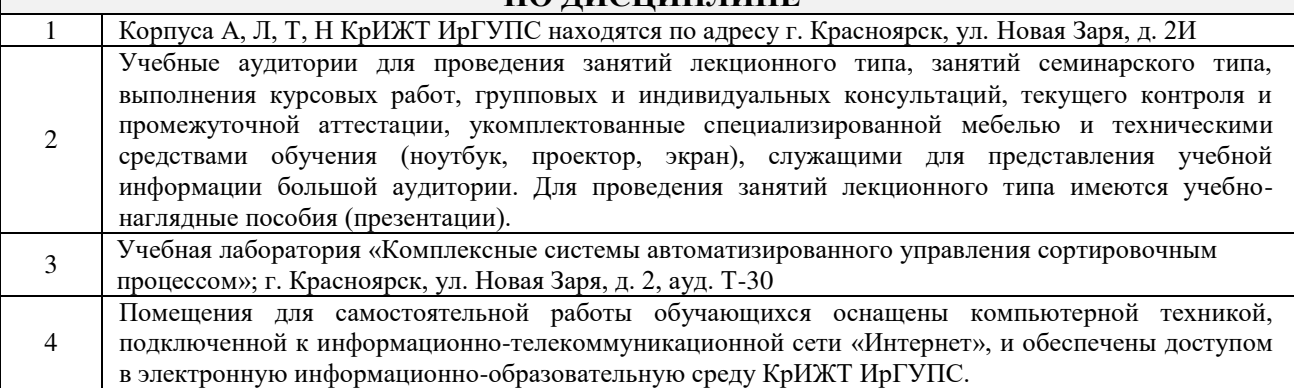

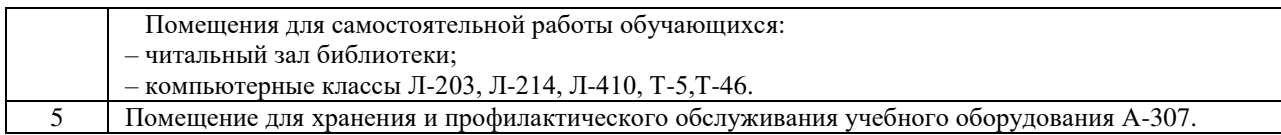

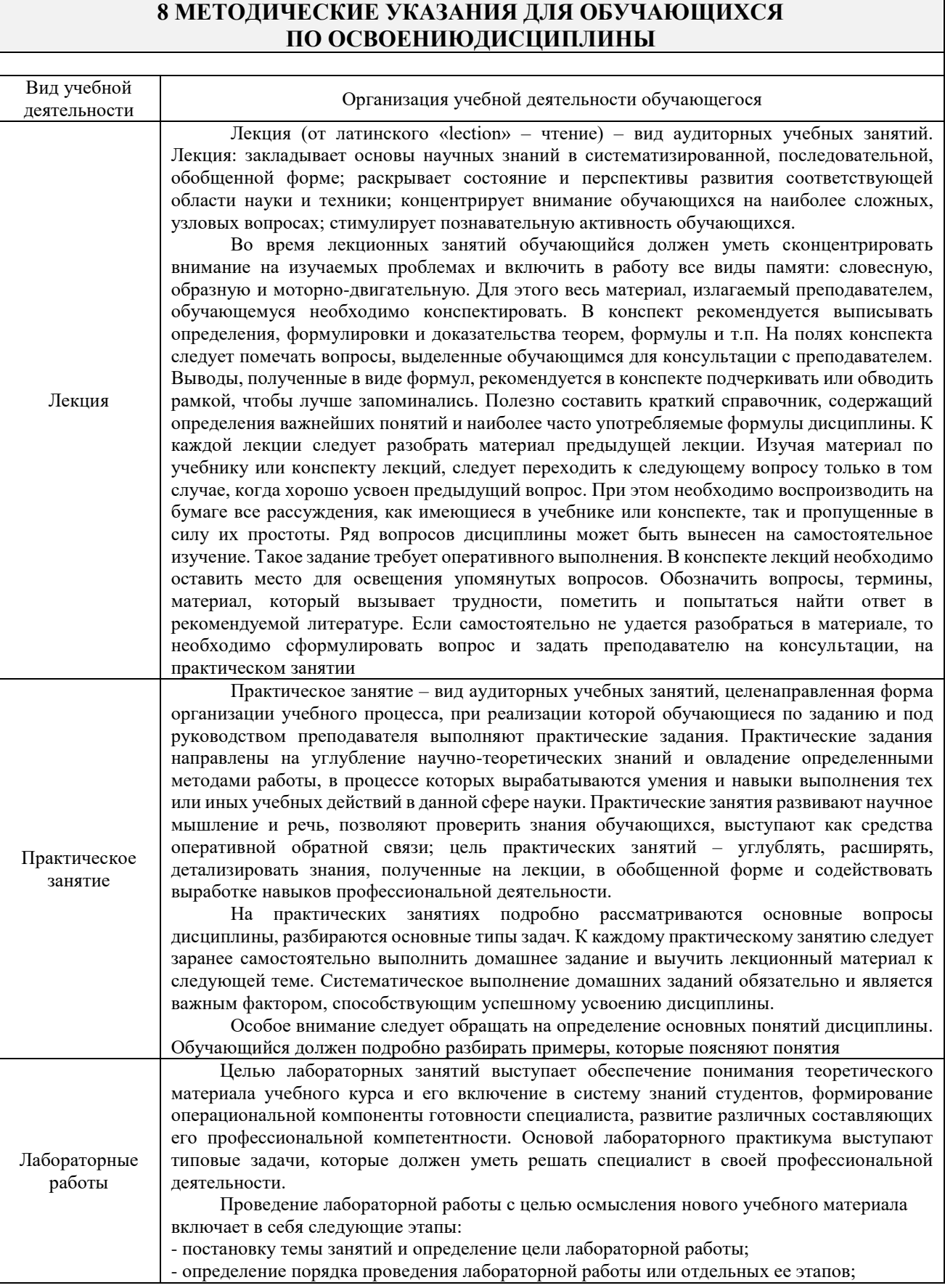

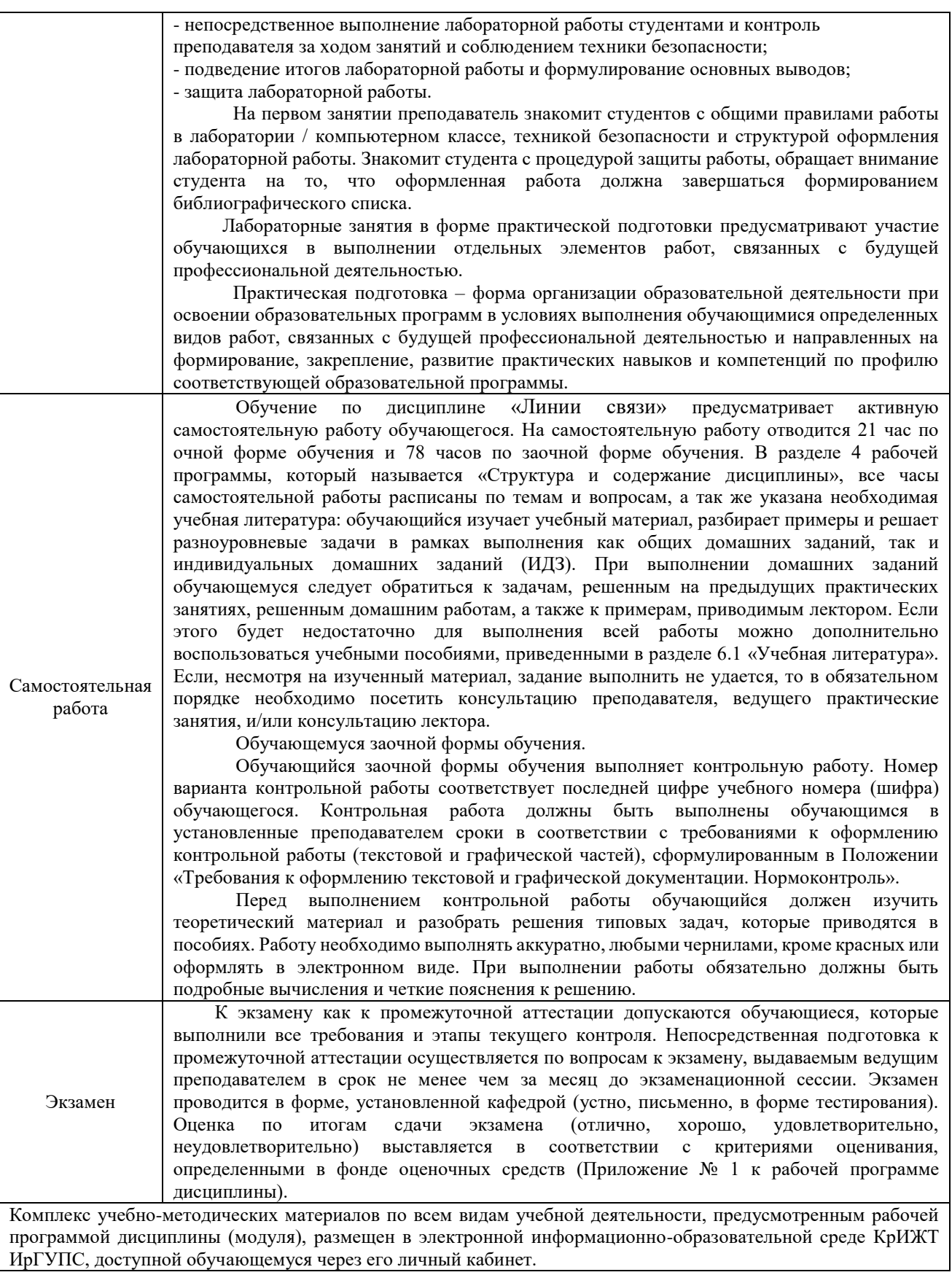

**Приложение № 1 к рабочей программе дисциплины Б1.В.ДВ.02.01 Линии связи**

# **ФОНД ОЦЕНОЧНЫХ СРЕДСТВ**

# **для проведения текущего контроля успеваемости и промежуточной аттестации по дисциплине Б1.В.ДВ.02.01 Линии связи**

Фонд оценочных средств (ФОС) является составной частью нормативнометодического обеспечения системы оценки качества освоения обучающимися образовательной программы.

Фонд оценочных средств предназначен для использования обучающимися, преподавателями, администрацией Университета, а также сторонними образовательными организациями для оценивания качества освоения образовательной программы и уровня сформированности компетенций у обучающихся.

Задачами ФОС являются:

– оценка достижений обучающихся в процессе изучения дисциплины;

– обеспечение соответствия результатов обучения задачам будущей профессиональной деятельности через совершенствование традиционных и внедрение инновационных методов обучения в образовательный процесс;

– самоподготовка и самоконтроль обучающихся в процессе обучения.

Фонд оценочных средств сформирован на основе ключевых принципов оценивания: валидность, надежность, объективность, эффективность.

Для оценки уровня сформированности компетенций используется трехуровневая система:

– минимальный уровень освоения, обязательный для всех обучающихся по завершению освоения образовательной программы; дает общее представление о виде деятельности, основных закономерностях функционирования объектов профессиональной деятельности, методов и алгоритмов решения практических задач;

– базовый уровень освоения, превышение минимальных характеристик сформированности компетенций; позволяет решать типовые задачи, принимать профессиональные и управленческие решения по известным алгоритмам, правилам и методикам;

– высокий уровень освоения, максимально возможная выраженность характеристик компетенций; предполагает готовность решать практические задачи повышенной сложности, нетиповые задачи, принимать профессиональные и управленческие решения в условиях неполной определенности, при недостаточном документальном, нормативном методическом обеспечении.

# **2 Перечень компетенций, в формировании которых участвует дисциплина. Программа контрольно-оценочных мероприятий. Показатели оценивания компетенций, критерии оценки**

Дисциплина «Линии связи» участвует в формировании компетенций:

**ПК-4**: Способен осуществлять работы по проектированию, внедрению, техническому обслуживанию, ремонту и модернизации релейного и микропроцессорного оборудования, устройств и сооружений станционных и перегонных систем железнодорожной автоматики и телемеханики.

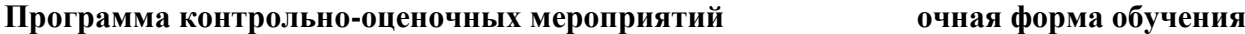

 $\mathbf{r}$ 

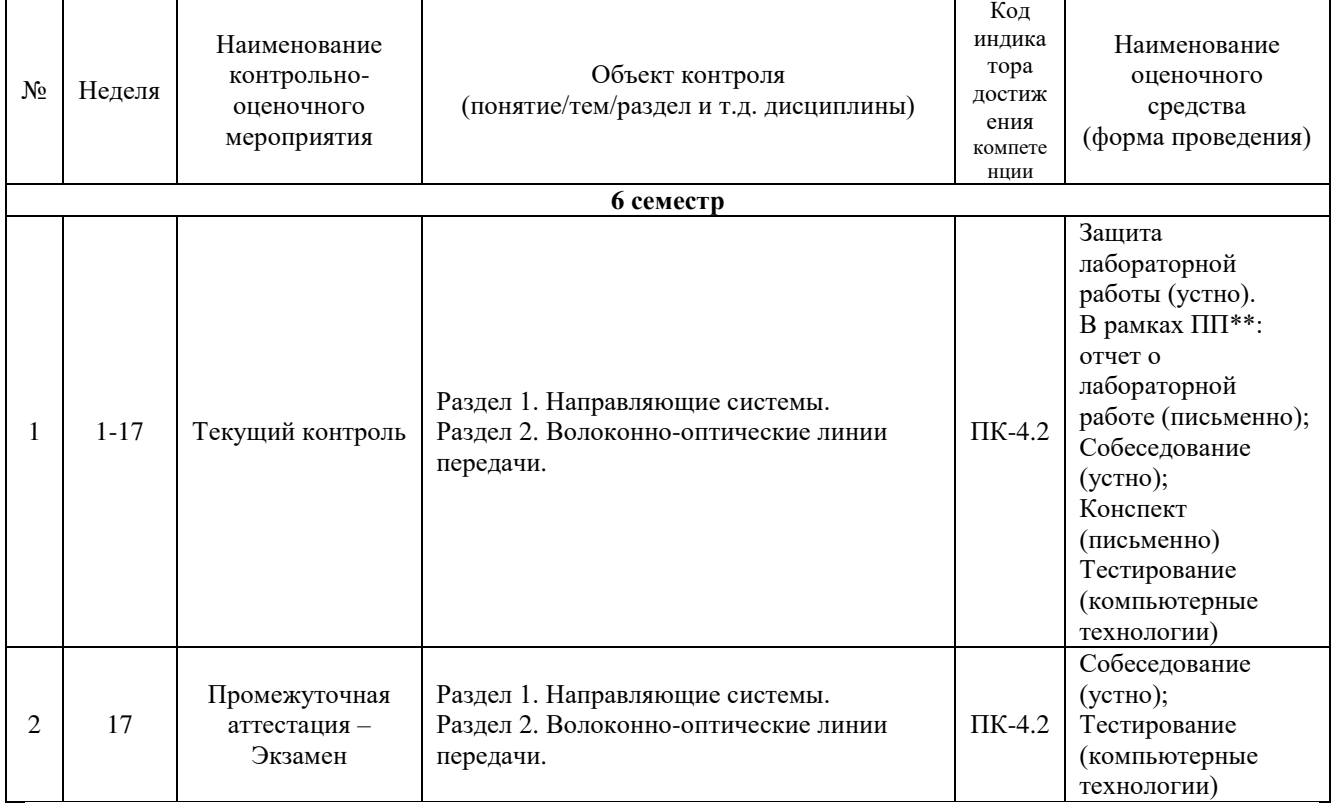

# **Программа контрольно-оценочных мероприятий за период изучения дисциплины заочная форма обучения**

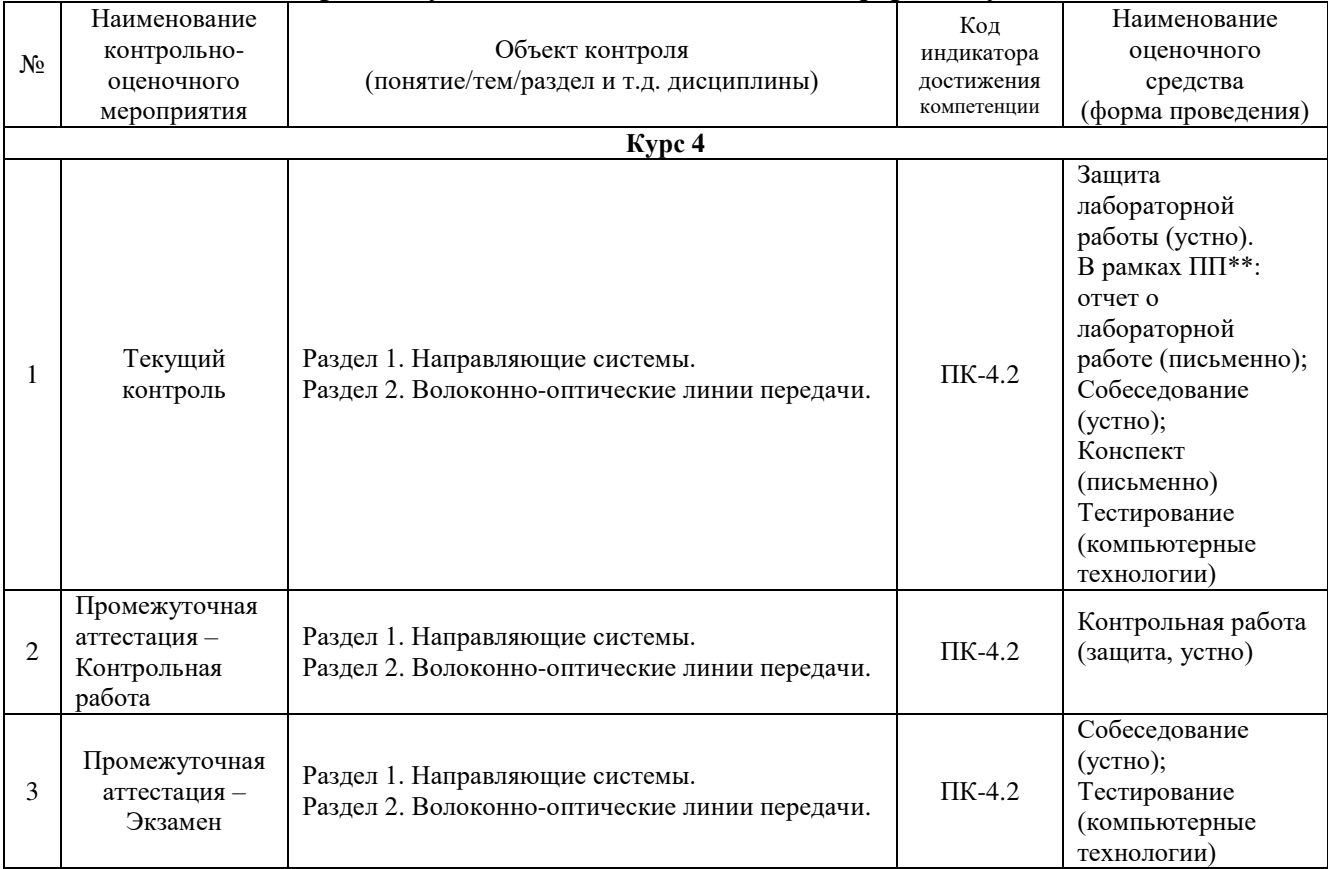

#### **Описание показателей и критериев оценивания компетенций на различных этапах их формирования, описание шкал оценивания**

Контроль качества освоения дисциплины включает в себя текущий контроль успеваемости и промежуточную аттестацию. Текущий контроль успеваемости и промежуточная аттестация обучающихся проводятся в целях установления соответствия достижений обучающихся поэтапным требованиям образовательной программы к результатам обучения и формирования компетенций.

Текущий контроль успеваемости – основной вид систематической проверки знаний, умений, навыков обучающихся. Задача текущего контроля – оперативное и регулярное управление учебной деятельностью обучающихся на основе обратной связи и корректировки. Результаты оценивания учитываются в виде средней оценки при проведении промежуточной аттестации.

Для оценивания результатов обучения используется четырехбалльная шкала: «отлично», «хорошо», «удовлетворительно», «неудовлетворительно» и/или двухбалльная шкала: «зачтено», «не зачтено».

Компьютерное тестирование обучающихся используется при проведении текущего контроля знаний обучающихся. Результаты тестирования могут быть использованы при проведении промежуточной аттестации.

Перечень оценочных средств, используемых для оценивания компетенций на различных этапах их формирования, а так же краткая характеристика этих средств приведены в таблице

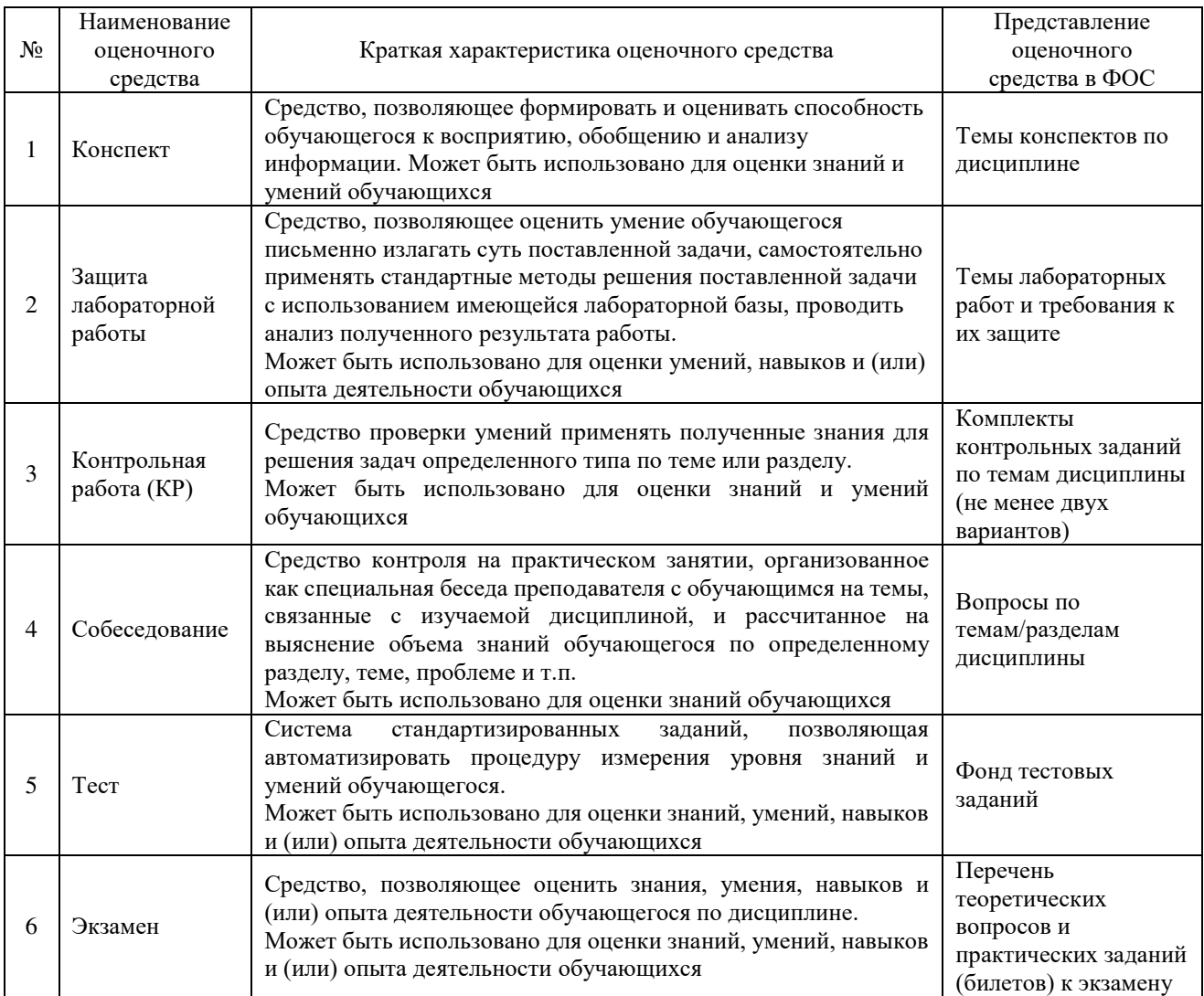

# **Критерии и шкалы оценивания компетенций в результате изучения дисциплины при проведении промежуточной аттестации в форме экзамена. Шкала оценивания уровня освоения компетенций**

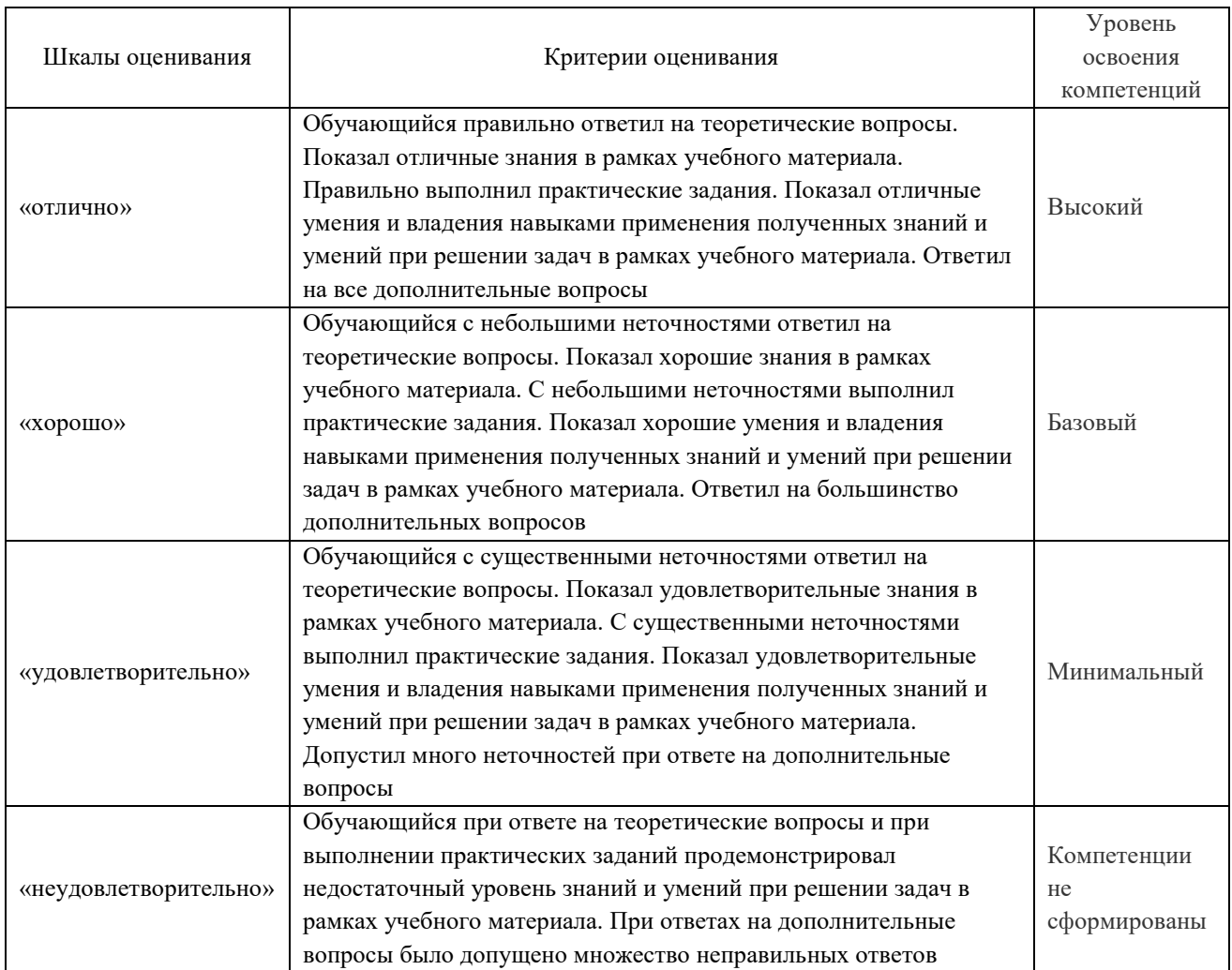

# **Критерии и шкалы оценивания результатов обучения при проведении текущего контроля успеваемости**

#### Собеседования

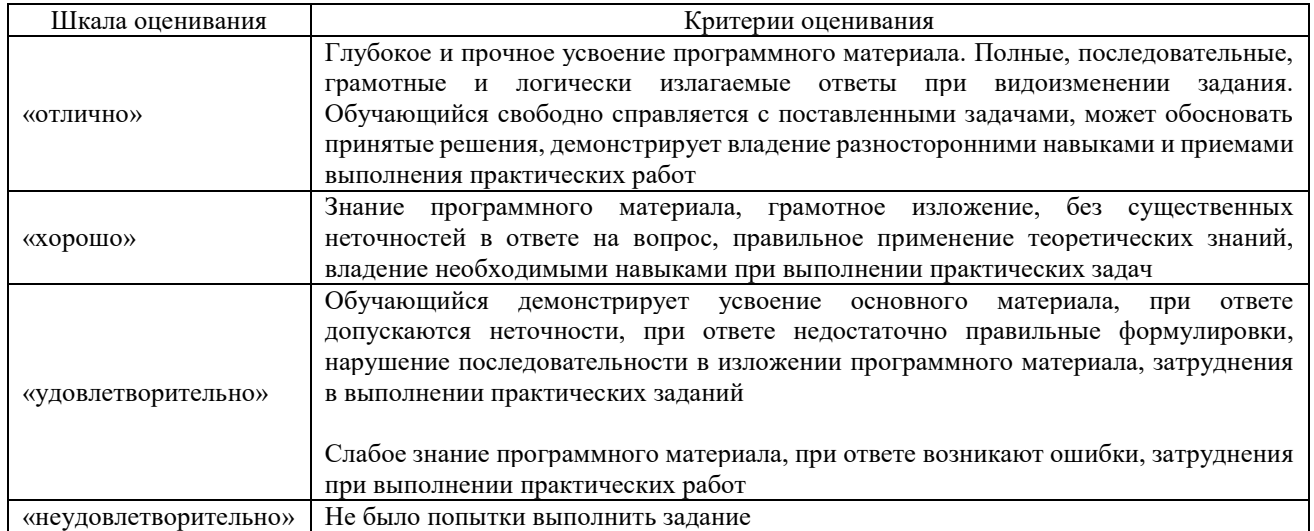

# Контрольная работа

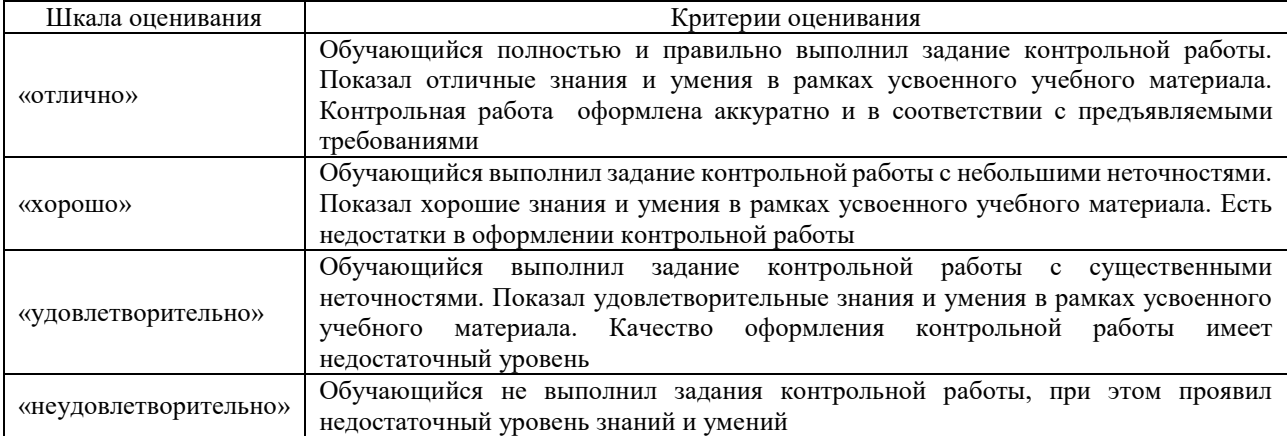

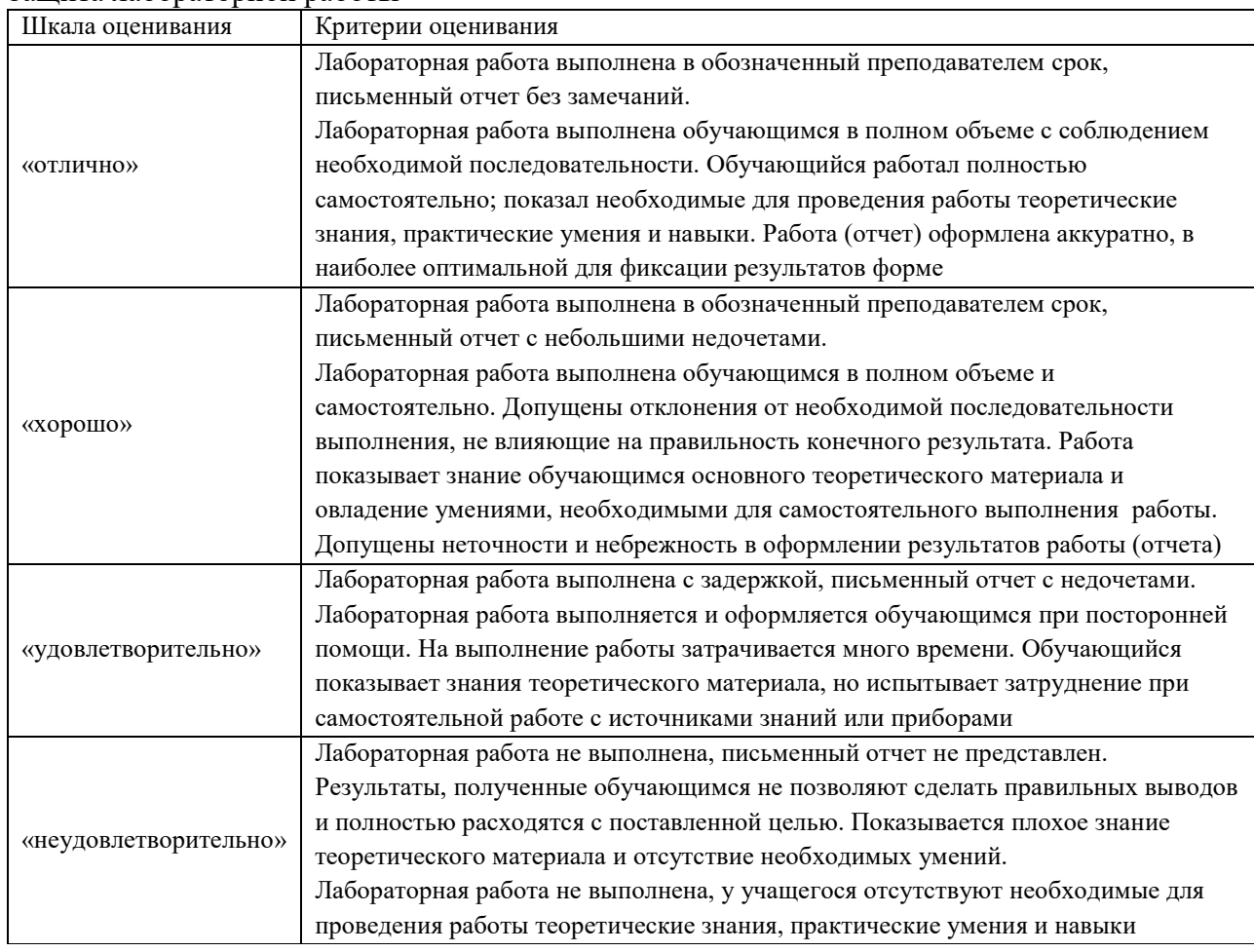

# Защита лабораторной работы

# Конспект (письменно)

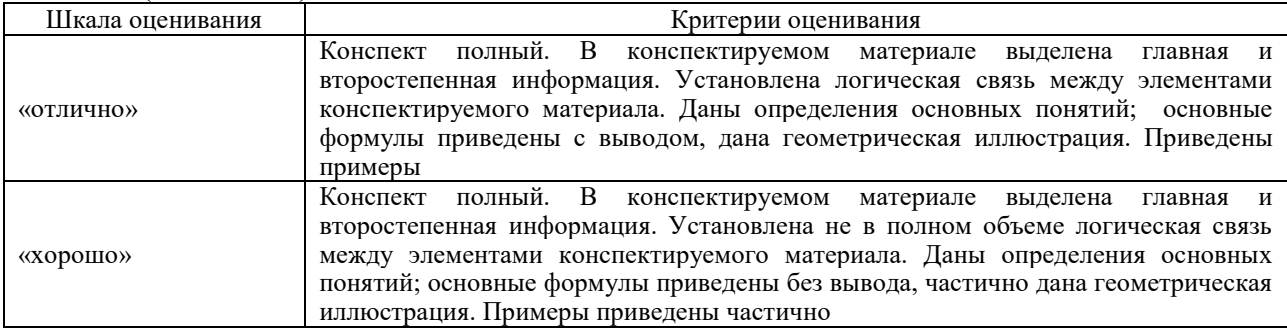

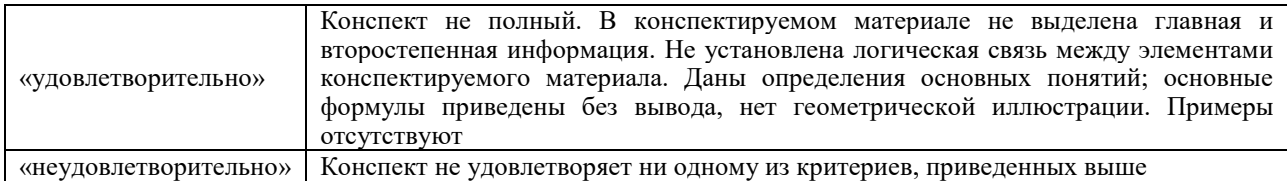

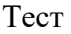

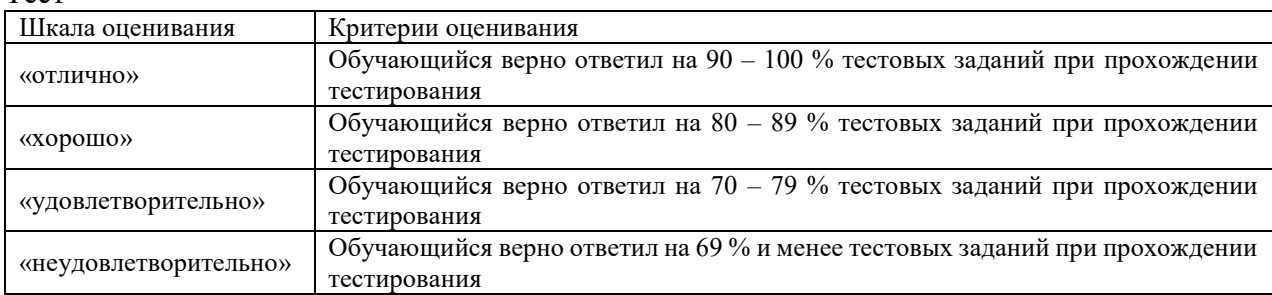

Результаты тестирования могут быть использованы при проведении промежуточной аттестации.

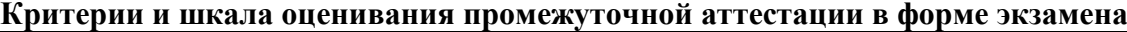

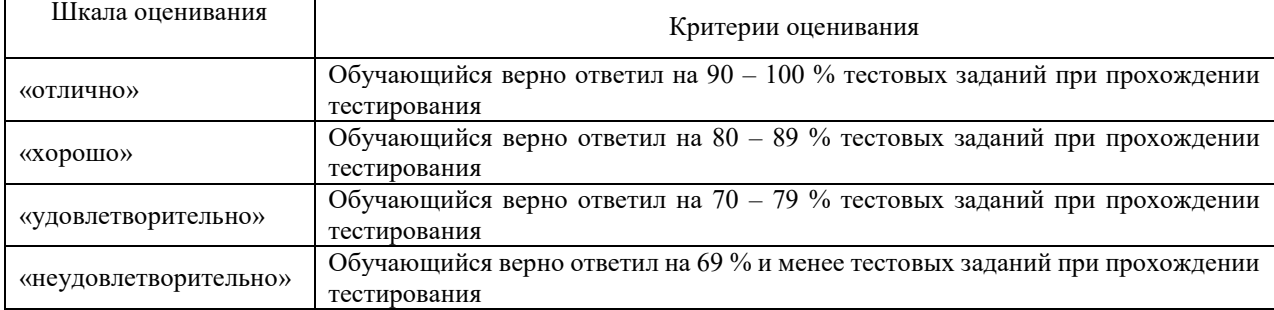

# **3 Типовые контрольные задания или иные материалы, необходимые для оценки знаний, умений, навыков и (или) опыта деятельности**

#### **3.1 Типовые контрольные задания для тестирования**

Фонд тестовых заданий по дисциплине содержит тестовые задания, распределенные по разделам и темам, с указанием их количества и типа.

Структура фонда тестовых заданий по дисциплине «Линии связи»

Полный комплект ФТЗ хранится в электронной информационно-образовательной среде КрИЖТ ИрГУПС и обучающийся имеет возможность ознакомиться с демонстрационным вариантом ФТЗ.

Ниже приведен образец типового варианта итогового теста, предусмотренного рабочей программой дисциплины.

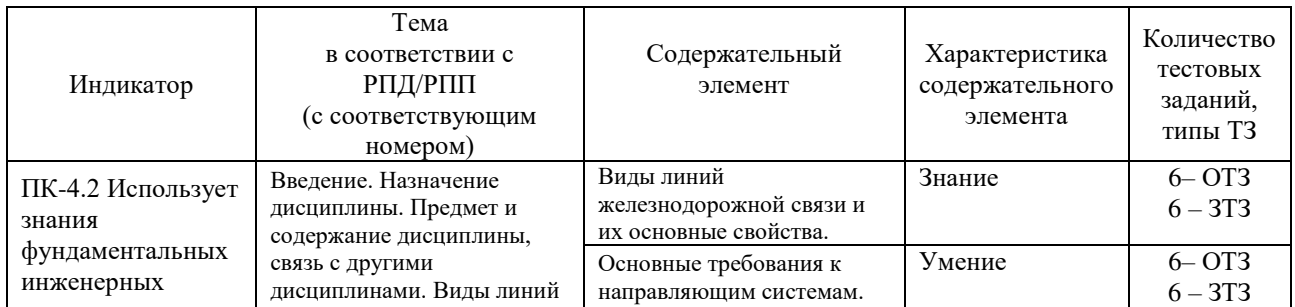

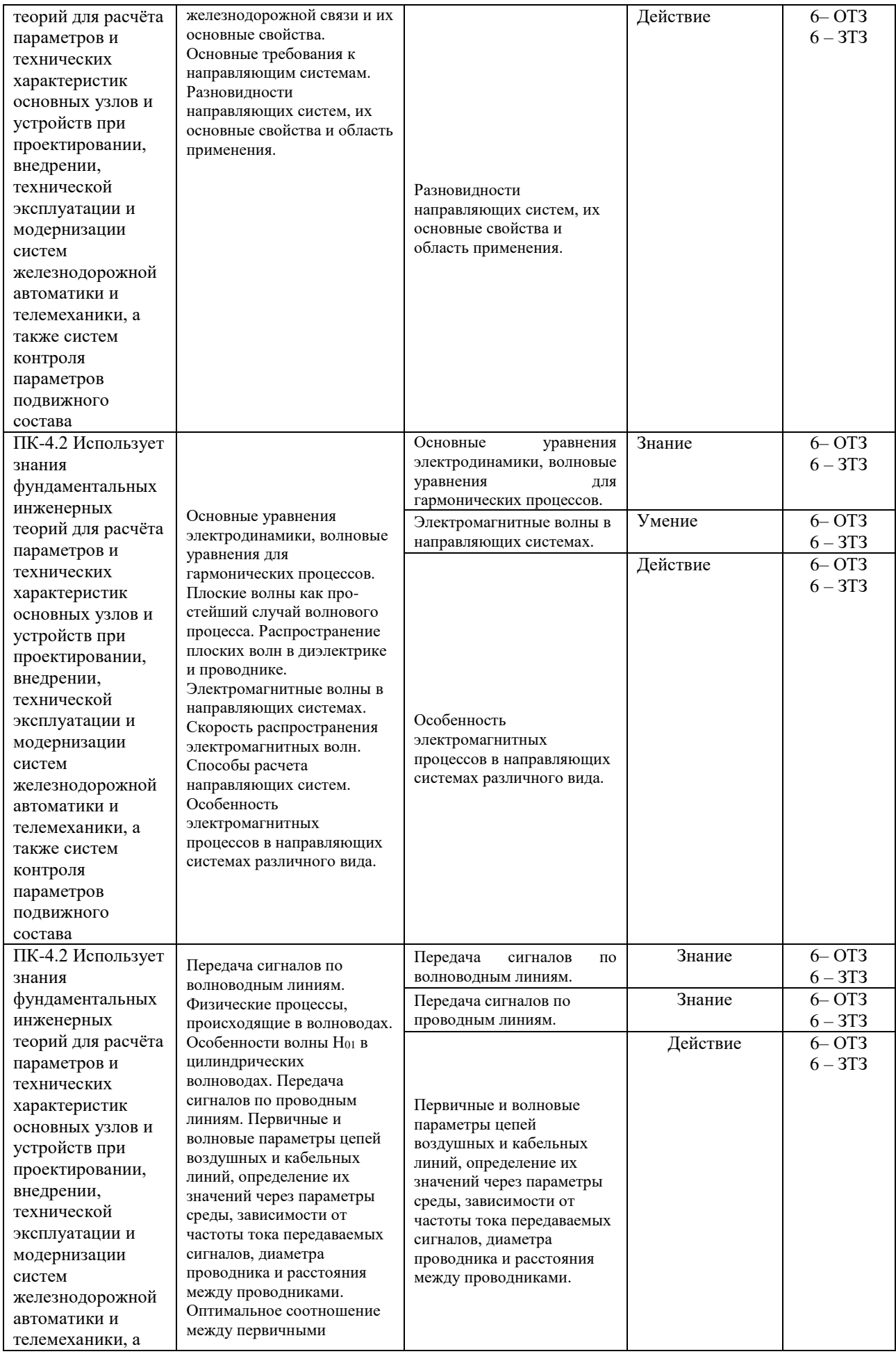

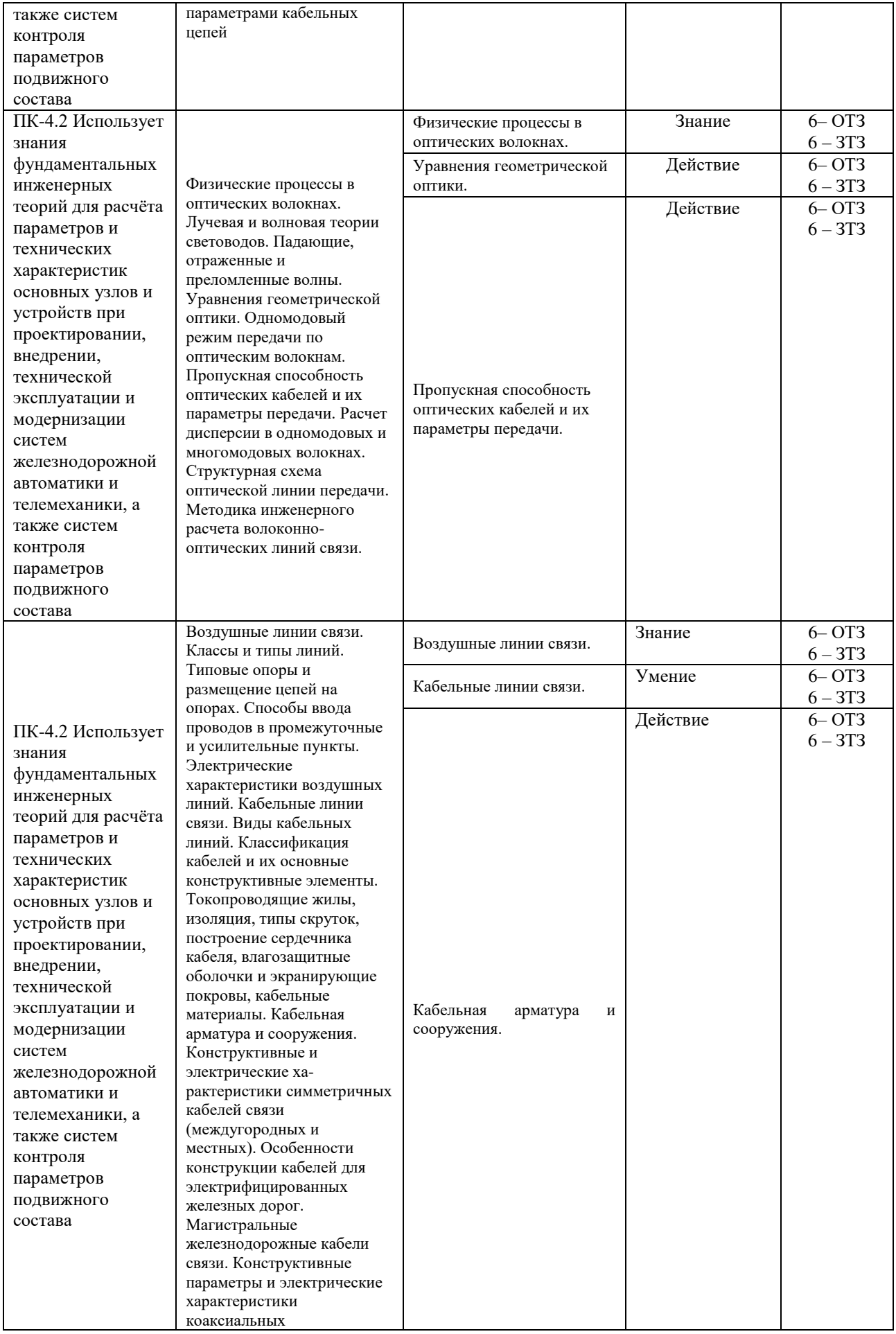

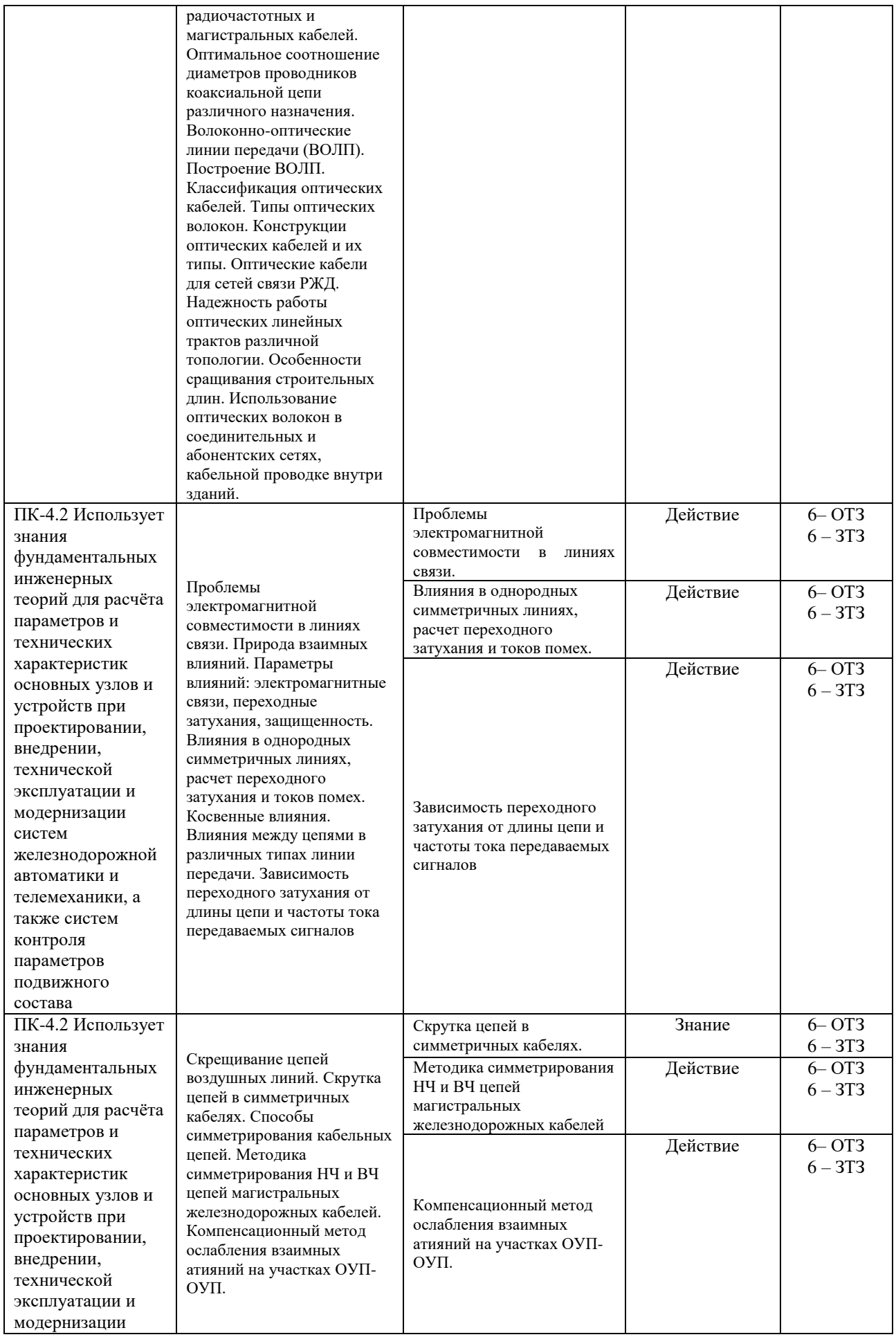

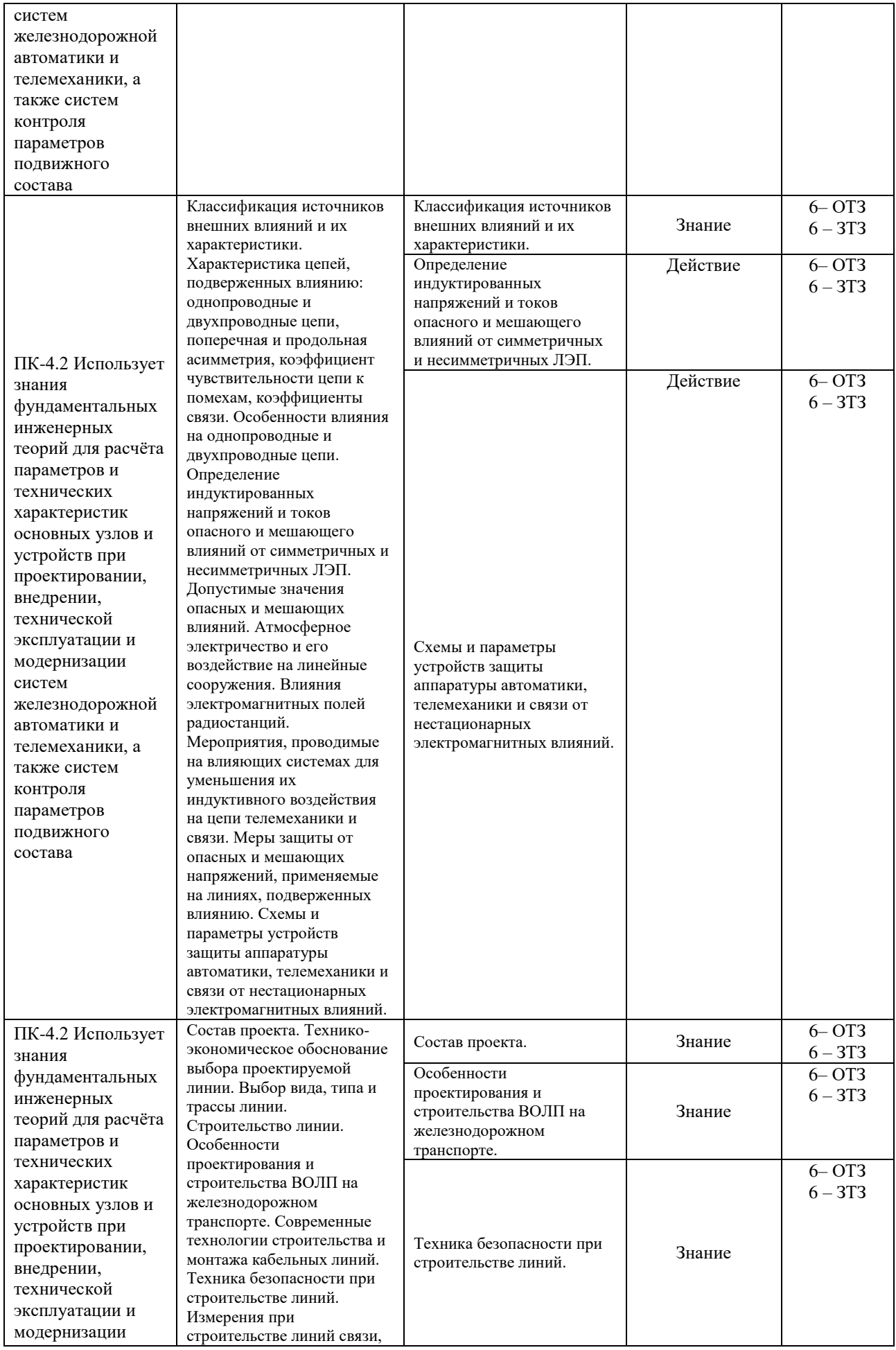

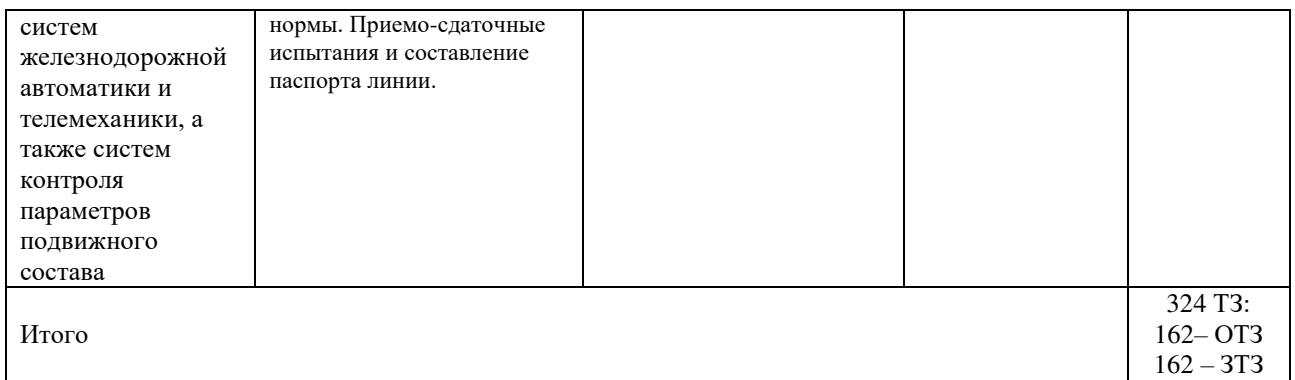

Образец типового варианта итогового теста, предусмотренного рабочей программой дисциплины

Тест содержит 18 вопросов, в том числе 9 – ОТЗ, 9– ЗТЗ.

Норма времени – 50 мин.

Образец типового теста содержит задания для оценки знаний, умений, навыков и (или) опыта деятельности.

1. Выберите правильный ответ. Сопротивление изоляции схем управления светофором должно быть:

А) не менее 2,5 МОм; Б) не менее 5 МОм; В) не менее 25 МОм; Г) не менее 2 МОм.

- 2. Выберите правильный ответ. При измерении сопротивления изоляции жил кабеля СЦБ необходимо использовать мегаомметр с напряжением:
	- А) 1000В; Б) 500В; В) 2500В;
	- Г) 5000В.
- 3. Выберите правильный ответ. Для организации линейных цепей СЦБ перегонных устройств автоматики для участка с электротягой переменного тока, целесообразно рассмотреть возможность применения кабеля СЦБ:
	- А) СБЗПУ; Б) СБПУ; В) СБЗПАуБпШП; Г) СБВБэВ
- 4. Выберите правильный ответ. На рисунке представлен кабельная схема:
	- А) светофоров;
	- Б) рельсовых цепей;
	- В) стрелок.

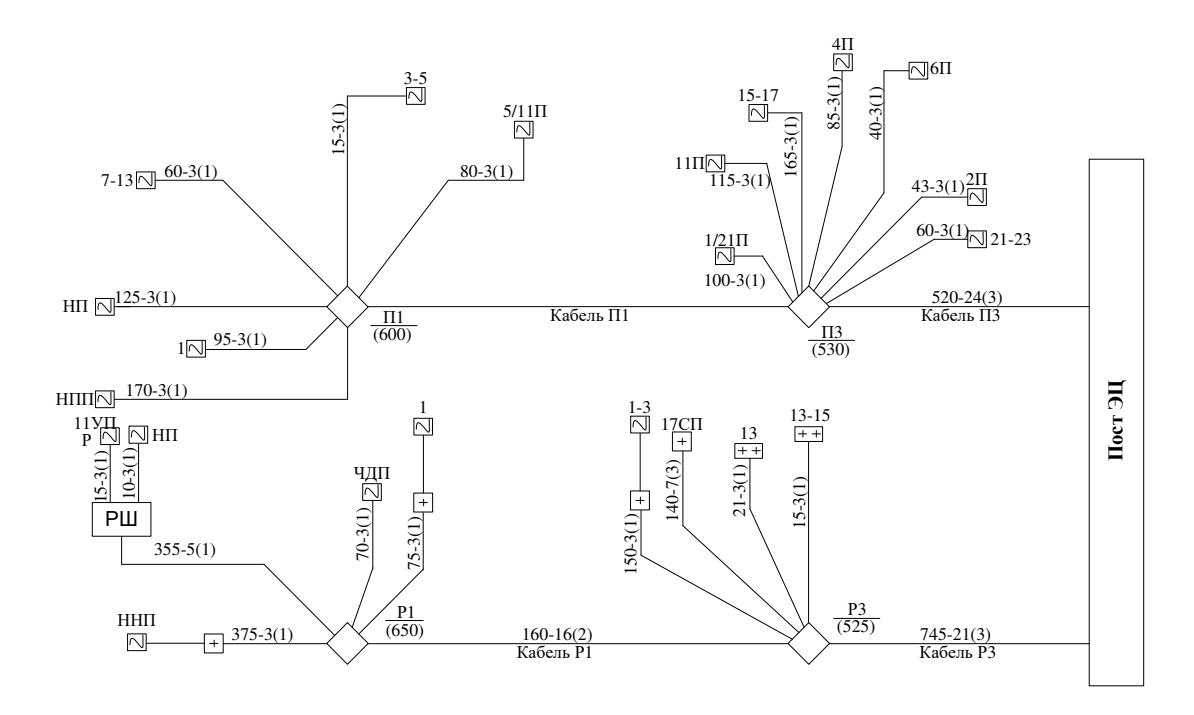

- 5. Выберите правильный ответ. К вторичным (волновым) параметрам кабеля относятся: А) продольное сопротивление жил;
	- Б) продольная индуктивность;
	- В) волновое сопротивление
	- Г) коэффициент распространения;
	- Д) проводимость изоляции;
	- Е) емкость.
- 6. Выберите правильный ответ. Для стрелочных электроприводов с электродвигателем постоянного тока МСП используется схема управления:
	- А) пятипроводная;
	- Б) семипроводная;
	- В) двухпроводная;
	- Г) четырехпроводная.
- 7. Выберите правильный ответ. Для стрелочных электроприводов с электродвигателем переменного тока МСТ используется схема управления:
	- А) пятипроводная;
	- Б) семипроводная;
	- В) двухпроводная;
	- Г) четырехпроводная.
- 8. Дополните. Из представленного на рисунке сечения кабеля следует, что кабель содержит токопроводящие жилы в количестве \_\_\_\_\_\_штук.

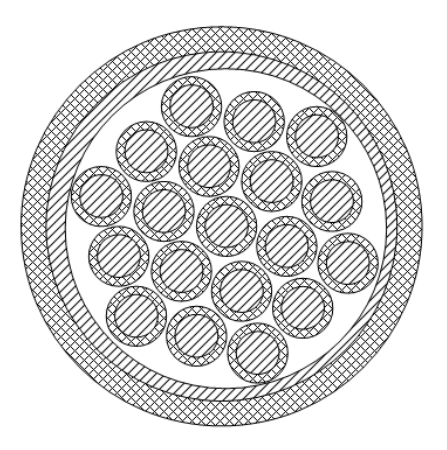

9. Дополните. Установите соответствие элементов в строении кабеля МКПАБп: 1 - \_\_\_ ; 2 -  $\underline{\hspace{1cm}}$  ; 3 - \_\_\_ ; 4 - \_\_\_ ; 5 - \_\_\_ ; 6 - \_\_\_ ; 7 - \_\_\_ ; 8 - \_\_\_ ; 9 - \_\_\_ ; 10 - \_\_\_ ; 11 - \_\_\_ .

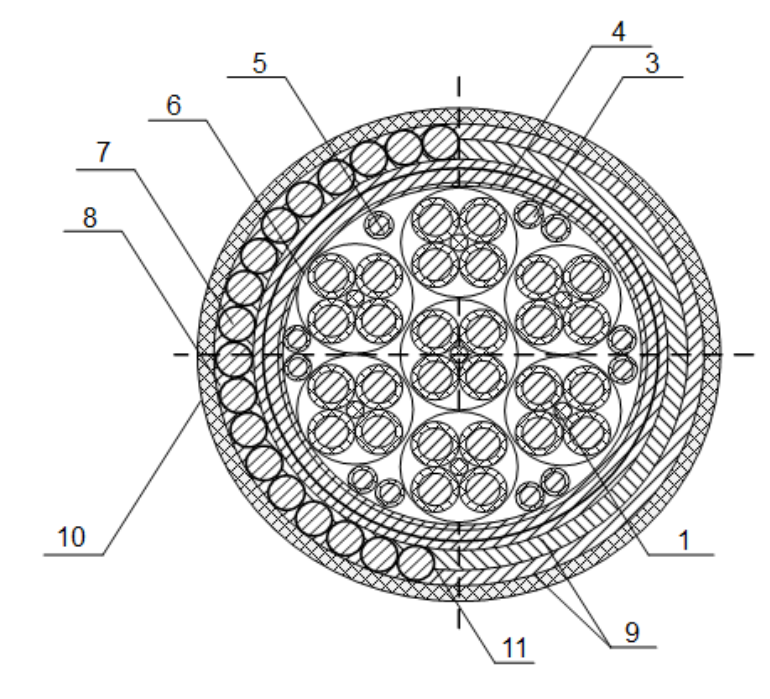

- А) центральный полиэтиленовый кордель;
- Б) антикоррозийное покрытие;
- В) броня из круглых проволок;
- Г) броня из лент, наложенных с перекрытием;
- Д) битумный подклеивающий состав;
- Е) алюминиевая оболочка;
- Ж) поясная бумажная изоляция;
- З) контрольная жила;
- И) изоляция жил;
- К) медные жилы.
- 10. Дополните. Метод, при котором по времени задержки отраженного импульса относительно зондирующего, распространяющегося по линии, можно определить расстояние до места повреждения или неоднородности, называется методом
- 11. Дополните. В однородной линии произошел обрыв проводов на расстоянии *l*/3 от ее конца. Напряжение в этих точках при обрыве составило  $U = (e^{j} - B)$ , если в нормальном режиме,

при условии полного согласования на входе и выходе, на нагрузке напряжение составляло 10 В, а параметры линии: *l* = 12 км; *γ*=(0,1+*j*0,12) 1/км; Zв=135e-j20°=(127 – *j*46) Ом.

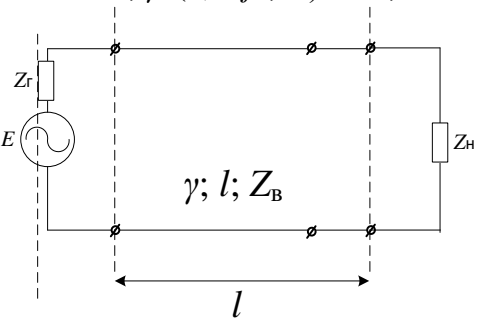

12. Дополните. Напряжение на входе приемника Zн, работающего в согласованном режиме, изменится в\_\_\_\_ раз, если в точках 2 – 2' появится ответвление. При этом  $l_1 = l_3 = 0,5l_2=$ 20 км;  $Z_{\text{H}}$ = Z<sub>в3</sub>= Z<sub>г</sub>, Z<sub>в1</sub>= Z<sub>в2</sub>= Z<sub>н</sub> = 2 Z<sub>в3</sub> = Z<sub>в</sub>= 600e<sup>-j30°</sup> Oм; E=5 B.

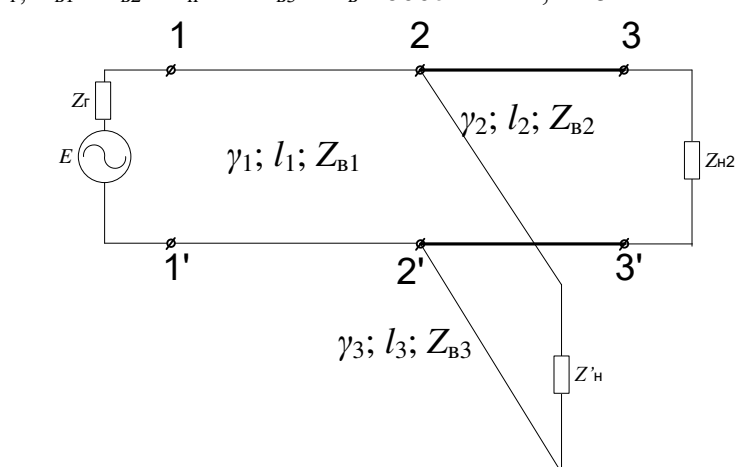

- 13. Дополните. В режимах короткого замыкания контактной сети электрифицированной железной дороги переменного тока наведенное напряжение между жилой и землей для кабеля СЦБ не должно превышать В.
- 14. Дополните. В кабеле МКПАБП 7\*4\*1,05+5\*2\*0,7+1\*0,7 количество четверок\_\_\_\_\_штук с диаметром жил им, сигнальных пар интук с диаметром им; контрольных жил итук с диаметром им.
- 15. Установите соответствие по рефлектограмме оптического волокна: 1 \_\_\_ ; 2 \_\_\_ ; 3 - $\frac{1}{2}$  ; 4 -  $\frac{1}{2}$ .

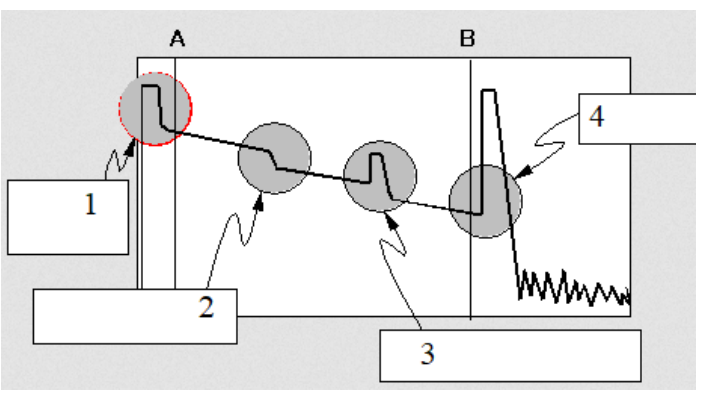

- А) отражающее событие (механическое соединение или трещина);
- Б) конец волокна;

В) неотражающее событие (соединение или изгиб);

Г) отражение и мертвая зона ближнего конца.

16. Установите соответствие между названием кабельных муфт или кросса и их маркировкой:

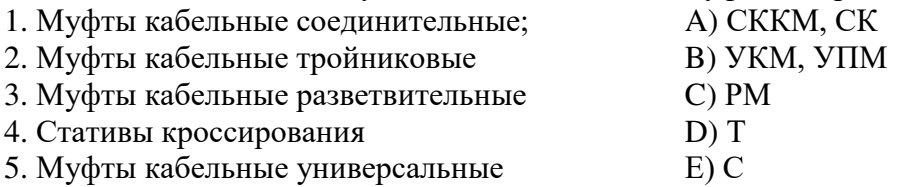

17. Установите соответствие значения идеального коэффициента защитного действия металлопокровов кабелей при продольной ЭДС 30 В/км, и маркам кабелей:

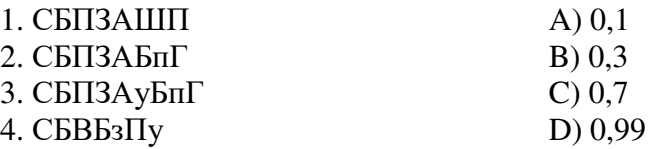

18. Установите соответствие между названием линейные цепи, размещаемой в магистральном кабеле СЦБ при двухпутной двухсторонней кодовой автоблокировке переменного тока 25 Гц по альбому АБ-2-К-25-50-ЭТ-82, и ее назначением:

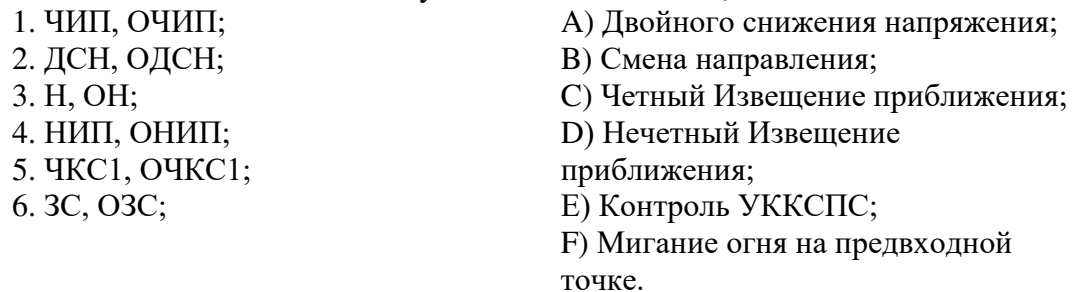

# **3.2. Практические задания**

Практическое задание № 1

«Конструкция и маркировка электрических кабелей автоматики, телемеханики и связи»

Задание. Изучить конструкцию и принципы маркировки симметричных и коаксиальных кабелей автоматики, телемеханики и связи. Получить навыки определения всех конструктивных элементов кабеля и области его применения по маркировке.

Вопросы для подготовки к защите:

1. Назначение и область применения кабельных линий в хозяйстве автоматики и телемеханики.

- 2. Отличие кабеля СБПУ от СБЗПУ.
- 3. Отличие постовых кабелей от напольных.
- 4. Привести расшифровку обозначений элементов в разрезе (сечении) кабеля:

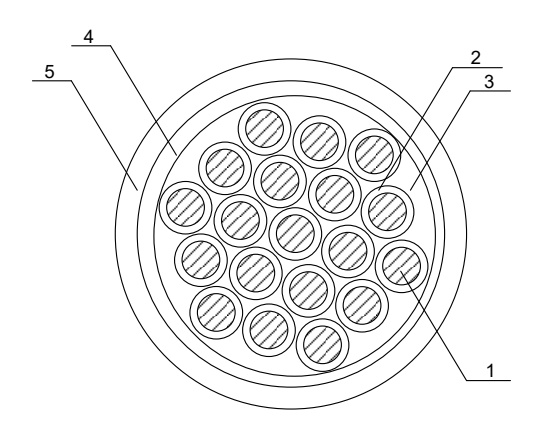

5. Привести расшифровку обозначений элементов в разрезе (сечении) кабеля:

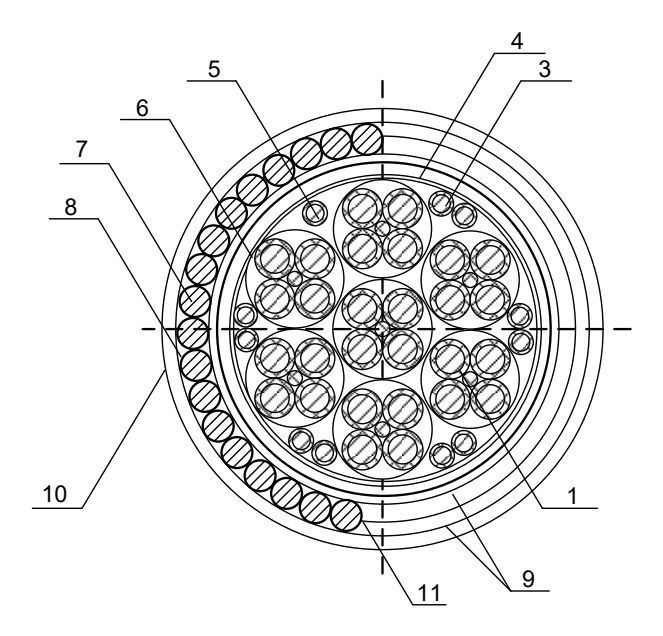

6. Дать подробное описание представленной схеме кабельной сети на станции:

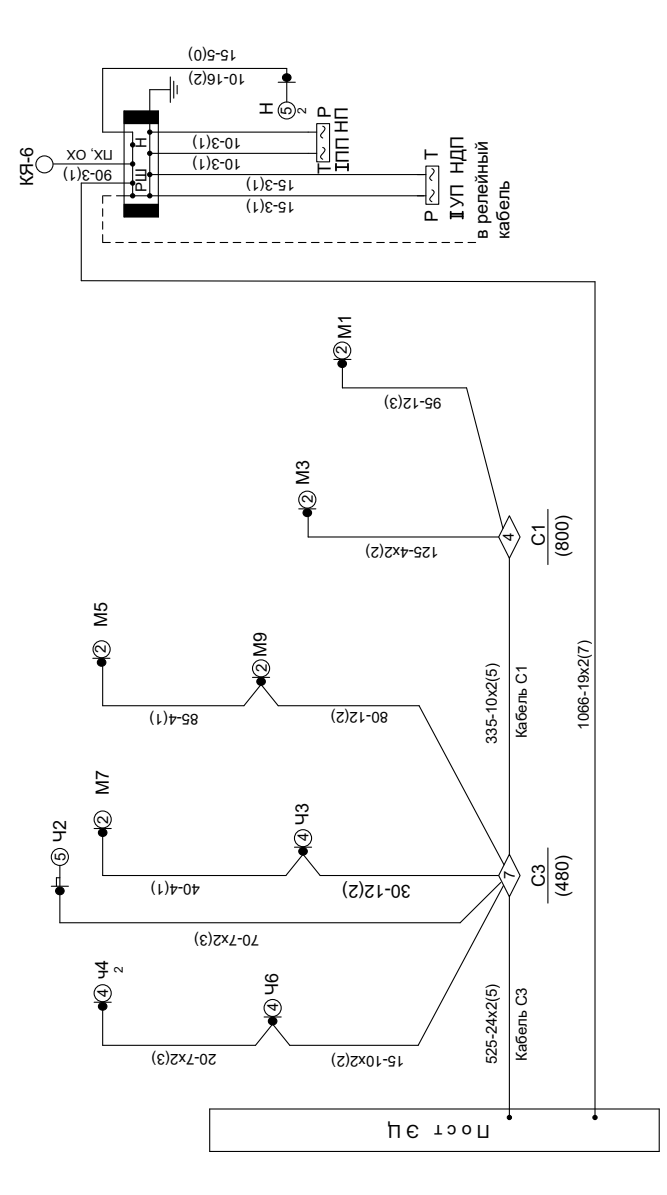

- 7. Материал для токопроводящей жилы в кабелях СЦБ.
- 8. Номинальный диаметр токопроводящей жилы в кабелях СЦБ.
- 9. Тип изоляции жил в кабелях СЦБ.
- 10. Сердечник в кабелях СЦБ. Отличие одиночных жил от скрученных пар.
- 11. Тип поясной изоляции в кабелях СЦБ.
- 12. Материал оболочки в кабелях СЦБ.
- 13. Отличие полиэтилена от поливинилхлоридного пластиката.
- 14. Подушка в кабелях СЦБ.
- 15. Тип брони в кабелях СЦБ.
- 16. Тип наружного покрова в кабелях СЦБ.
- 17. Электрическое сопротивление токопроводящей жилы в кабелях СЦБ.
- 18. Электрическое сопротивление изоляции в кабелях СЦБ.
- 19. Коэффициент затухания пар кабелей парной скрутки.
- 20. Переходное затухание на ближнем конце между любыми парами кабелей парной скрутки.

# Практическое задание № 2

## «Конструкция и маркировка оптических кабелей автоматики, телемеханики и связи»

Задание. Изучить конструкцию и принципы маркировки оптических кабелей автоматики, телемеханики и связи. Получить навыки определения всех конструктивных элементов кабеля и области его применения по маркировке.

Вопросы для подготовки к защите:

- 1. Назначение ВОЛС.
- 2. Преимущества ВОЛС.
- 3. Область применения ВОЛС в хозяйстве автоматики и телемеханики
- 4. Привести расшифровку обозначений элементов в разрезе (сечении) оптического кабеля:

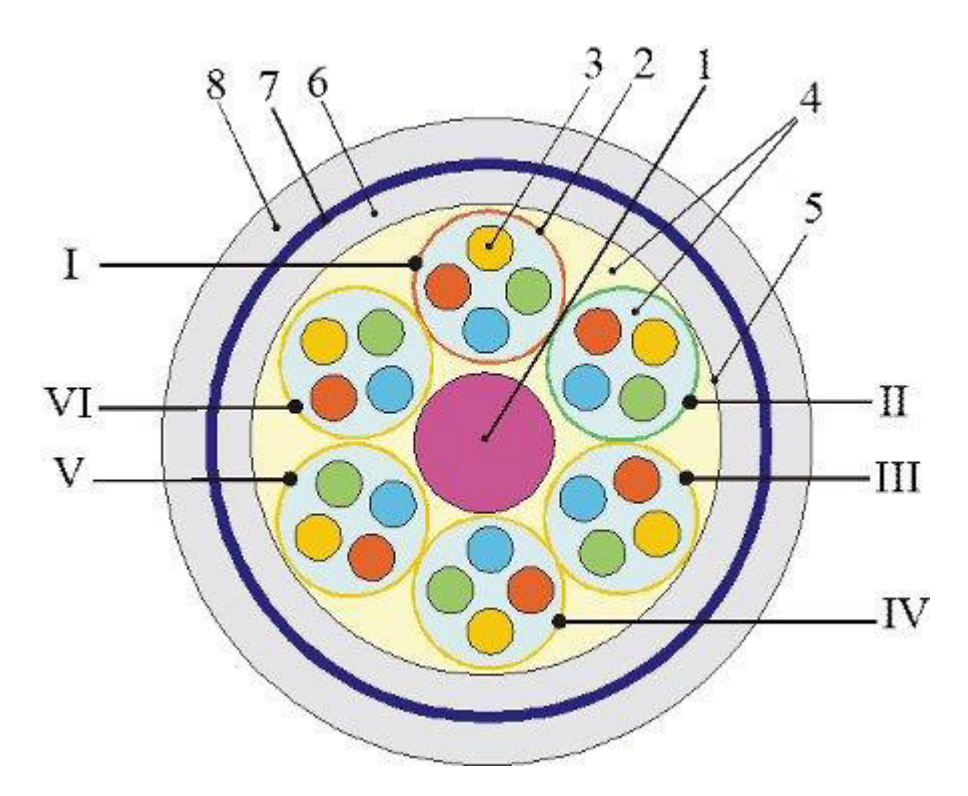

5. Дать обозначения элементам в разрезе (сечении) оптического кабеля:

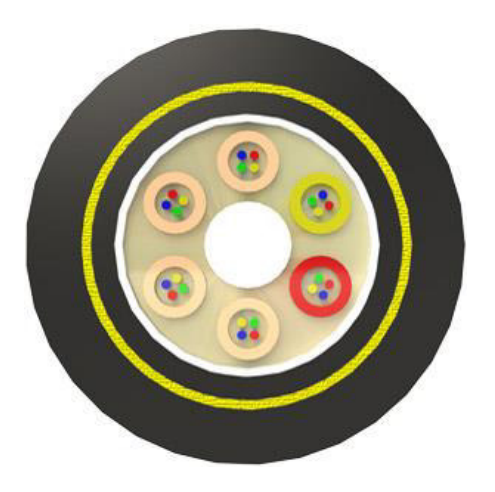

6. Привести расшифровку обозначений элементов в разрезе (сечении) оптического кабеля:

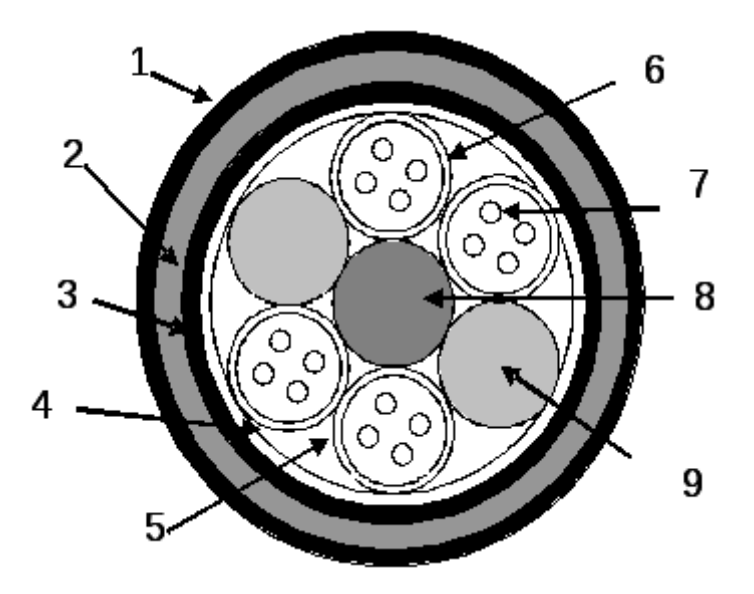

7. Указать место подвески ВОК на опоре контактной сети:

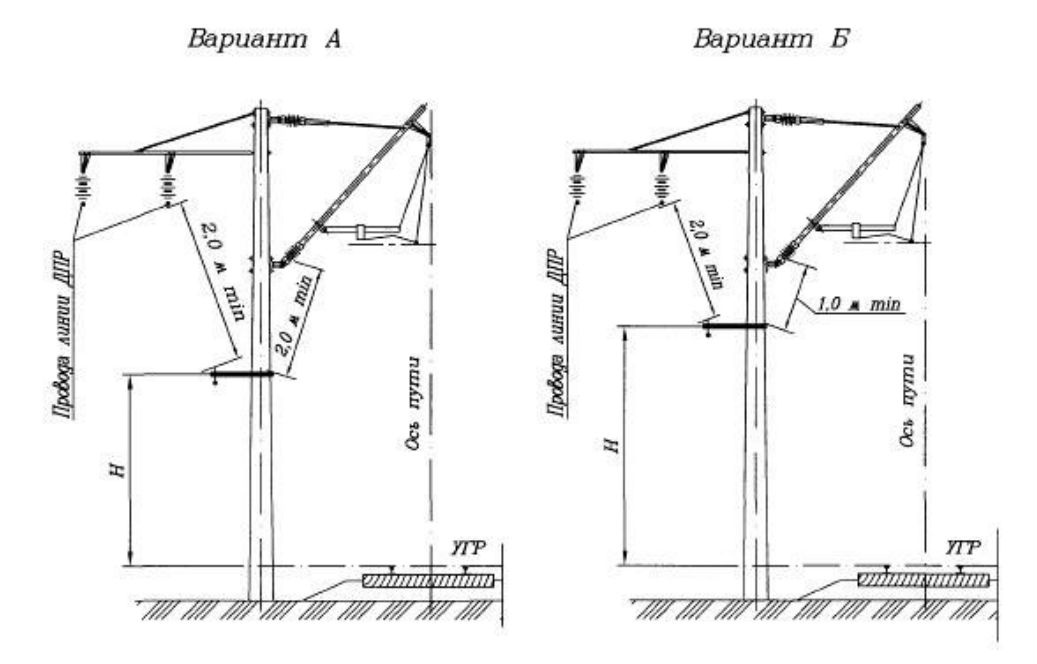

8. Представить подробное описание на данный узел

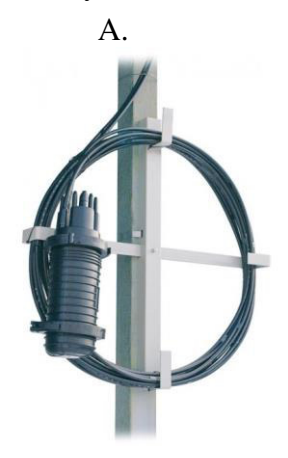

# **3.3 Лабораторные работы**

Лабораторная работа № 1 «Определение расстояния до места понижения изоляции жил в кабельных линиях»

реализуется в форме практической подготовки

(трудовая функция D/01.6 Обеспечение эксплуатации, ремонта и модернизации обслуживаемого оборудования, устройств и систем ЖАТ)

Научиться определять место понижения изоляции жил в кабельной линии. Вопросы для подготовки к защите:

- 1. Какие методы мостовых измерений вы знаете?
- 2. Поясните особенности мостовых методов?
- 3. Каким образом определяется расстояние до места понижения изоляции?
- 4. Основные причины понижения изоляции?
- 5. От чего зависит точность результатов измерений?
- 6. Технические характеристики приборов ДЕЛЬТА-ПРО и АЛЬФА-ПРО?
- 7. Какие типы повреждений выявляет ДЕЛЬТА-ПРО и АЛЬФА-ПРО?

Лабораторная работа № 2 «Определение расстояния до места понижения изоляции жил в кабельных линиях»

# реализуется в форме практической подготовки

(трудовая функция D/01.6 Обеспечение эксплуатации, ремонта и модернизации обслуживаемого оборудования, устройств и систем ЖАТ)

Научиться определять место понижения изоляции жил в кабельной линии. Вопросы для подготовки к защите:

- 1. Какие методы мостовых измерений вы знаете?
- 2. Поясните особенности мостовых методов?
- 3. Каким образом определяется расстояние до места понижения изоляции?
- 4. Основные причины понижения изоляции?
- 5. От чего зависит точность результатов измерений?
- 6. Технические характеристики приборов ДЕЛЬТА-ПРО и АЛЬФА-ПРО?
- 7. Какие типы повреждений выявляет ДЕЛЬТА-ПРО и АЛЬФА-ПРО?

Лабораторная работа № 3 «Измерение первичных параметров кабельной линии» реализуется в форме практической подготовки

(трудовая функция D/01.6 Обеспечение эксплуатации, ремонта и модернизации обслуживаемого оборудования, устройств и систем ЖАТ)

Закрепление теоретических знаний и получение практических навыков по исследованию первичных параметров кабельной линии.

Вопросы для подготовки к защите:

1. Какие первичные параметры кабелей вы знаете?

2. Поясните особенности измерения сопротивления изоляции кабеля?

- 3. Поясните особенности измерения емкости жил кабеля?
- 4. Как проводят измерения сопротивления шлейфа?
- 5. Что такое асимметрия жил кабеля?
- 6. Основные причины возникновения асимметрии?
- 7. От чего зависит точность результатов измерений?
- 8. Технические характеристики приборов ДЕЛЬТА-ПРО и АЛЬФА-

ПРО

Лабораторная работа № 4 «Определение расстояния до места обрыва жил кабельной линии измерительным мостом»

# реализуется в форме практической подготовки

(трудовая функция D/01.6 Обеспечение эксплуатации, ремонта и модернизации обслуживаемого оборудования, устройств и систем ЖАТ)

Закрепление теоретических знаний и получение практических навыков по определению расстояния до места обрыва жил кабельной линии измерительным мостом.

Вопросы для подготовки к защите:

- 1. Какие методы мостовых измерений вы знаете?
- 2. Нарисуйте схему проведения измерений мостовым методом?
- 3. Каким образом определяется расстояние до места обрыва жил кабеля?
- 4. От чего зависит точность результатов измерений
- 5. Поясните технические характеристики измерительного моста АЛЬФА-ПРО?

Лабораторная работа № 5 «Определение трассы и глубины прокладки кабельных линий» реализуется в форме практической подготовки

(трудовая функция D/01.6 Обеспечение эксплуатации, ремонта и модернизации обслуживаемого оборудования, устройств и систем ЖАТ)

Закрепление теоретических знаний и получение практических навыков в определении трассы и глубины прокладки кабельных линий.

- Вопросы для подготовки к защите:
- 1. Принцип работы трассоискателя
- 2. Отличия активных и пассивных режимов работы трассоискателя?
- 3. Функциональная схема активного режима трассоискателя?
- 4. Меры безопасности при использовании трассоискателя?
- 5. Схемы подключения сигнального генератора?
- 6. Схема поиска по максимуму сигнала?
- 7. Схема поиска по минимуму сигнала?
- 8. Схема определения глубины заложения?

Лабораторная работа № 6 «Определение параметров ОВ с помощью оптического

рефлектометра»

#### реализуется в форме практической подготовки

(трудовая функция D/01.6 Обеспечение эксплуатации, ремонта и модернизации обслуживаемого оборудования, устройств и систем ЖАТ)

Закрепление теоретических знаний и получение практических навыков по определению параметров оптического волокна.

Вопросы для подготовки к защите:

- 1. Изучить принцип действия оптического рефлектометра (OTDR);
- 2. Изучить основные функции и органы управления OTDR MW9070B;
- 3. Подключить рефлектометр Anritsu MW9070B к тестовой линии;
- 4. Произвести тестирование линии;
- 5. По полученной рефлектограмме оценить характеристики линии и сделать выводы.

# Лабораторная работа № 7 «Сварка оптического волокна»

реализуется в форме практической подготовки

(трудовая функция D/01.6 Обеспечение эксплуатации, ремонта и модернизации обслуживаемого оборудования, устройств и систем ЖАТ)

Закрепление теоретических знаний и получение практических навыков по свариванию оптического волокна.

Вопросы для подготовки к защите:

- 1. Основные параметры сварочных аппаратов, в чем их принципиальное отличие?
- 2. Объяснить принцип работы сварочного аппарата?
- 3. Какими методами осуществляется автоматическая юстировка?
- 4. С помощью чего удаляется гидрофобный заполнитель?
- 5. Для чего предназначен технический фен?
- 6. Какие виды сварки ОВ вы знаете?

Лабораторная работа № 8 «Исследование характеристик пассивных компонентов ВОЛС» реализуется в форме практической подготовки

(трудовая функция D/01.6 Обеспечение эксплуатации, ремонта и модернизации обслуживаемого оборудования, устройств и систем ЖАТ)

Закрепление теоретических знаний и получение практических навыков по определению затухания оптических компонентов ВОЛС.

Вопросы для подготовки к защите:

- 1. Основные характеристики ОТ и его принцип работы.
- 2. Какие схемы измерения оптического волокна вы знаете?

3. Назовите все типы оптических волокон? Опишите их конструкцию и характеристики.

- 4. Назовите количество способов определения типа оптического волокна (SM, MM)?
- 5. Экспериментальным путем определить из 2-х оптических волокон их тип (SM, MM)?
- 6. Назовите отличие пачкорда от пигтейла?

#### **3.4 Типовые контрольные задания для контрольных работ**

Ниже приведены образцы типовых заданий для контрольной работ, предусмотренной рабочей программой дисциплины.

Задание 1. Решение задач.

В режиме х.х. на выходе однородной линии *l* = 35 км измерено напряжение, величина которого составила  $U_{k}$ <sub>xx</sub>=4 В. Определить ток к.з. в этих же точках, если и  $\gamma = (0.02 + i0.03)$ 1/км;  $Z_B = 600e^{-j20^\circ}$  Ом;  $Z_r = 430e^{j30^\circ}$  Ом.

2. По результатам измерений в режимах х.х. и к.з.  $Z_{xx}$ =4000е<sup>-j80°</sup> Ом и  $Z_{xx}$ =250е<sup>j40°</sup> Ом. Схема замещения Т-образная.

3. Определить во ск-ко раз изменится напряжение на входе приемника  $Z_{\text{\tiny H}}$ , работающего в согласованном режиме, если в точках 2 – 2' появится ответвление.Известны:  $l_1 = l_3 = 0.5l_2 = 20$  km;  $Z'_H = Z_B = Z_f$ ,  $Z_B = Z_B = Z_H = 2 Z_B = Z_B = 600e^{-j30^\circ}$  Om;  $E = 5$  B.

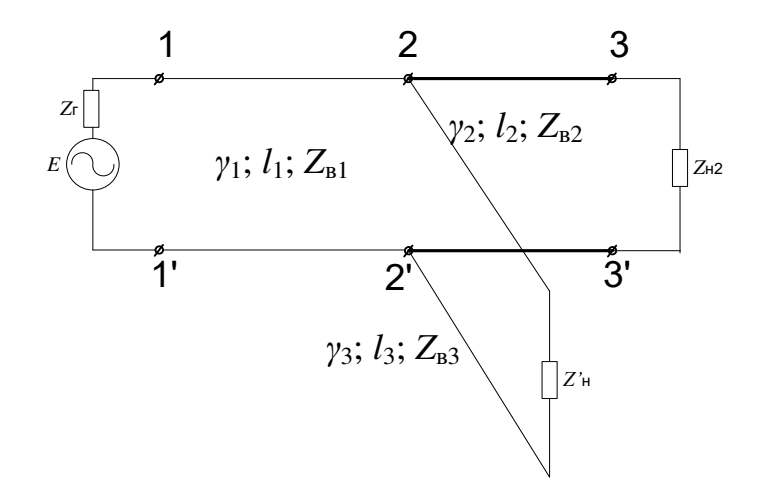

4. Определить во ск-ко раз изменится ток и напряжение на входе цепи, если в конце ее произойдет обрыв, а в нормальном режиме существовали следующие соотношения: *l*=20 км;  $Z_{\text{H}}=Z_{\text{B}}=600e^{-j20^{\circ}}$  Om;  $Z_{\text{F}}=2Z_{\text{B}}$ ;  $\gamma = (0.02+j0.03)$  1/κm 5. Определить напряжение и ток в середине и в конце цепии на входе цепи, если *l*=40 км;  $\gamma$ =(0,1+*j*0,1) 1/км; Z<sub>в</sub>=200e<sup>-j40°</sup> Ом; Z<sub>г</sub>=135 Ом; *E*=6 B; Z<sub>н</sub>= 250e<sup>j60°</sup> Ом.

6. Групповая цепь содержит два приемника, сравнить токи, напряжение и мощности в этих приемниках, если  $l_1=0.5l_2=30$  км;  $Z_{H1}=Z_{H2}=0.5Z_{B1}=300e^{-j20^{\circ}}$  Ом;  $Z_{B2}=400e^{-j30^{\circ}}$  Ом;  $Z_{F}=600$ Ом;

*γ*1=(0,02+*j*0,03) 1/км; *γ*2=(0,04+*j*0,04) 1/км; *E*=5 В. *E Z*<sup>г</sup> *γ*1; *l*1; *Z*в<sup>1</sup> *<sup>Z</sup>*н<sup>2</sup> *γ*2; *l*2; *Z*в<sup>2</sup> 1' 2' 3' *Z*н1 1 2 3

7. Оценить возможность появления амплитудно-частотных искажений в однородной линии *l*=25 км, если при измерениях получены данные:

1.  $\omega = \omega_1$ ; Z<sub>xx</sub>=2500e<sup>-j80°</sup> Om; Z<sub>k3</sub>=300e<sup> $j40$ °</sup> Om

2.  $\omega = \omega_2$ ; Z<sub>xx</sub>=1000e<sup>-j60°</sup> Om; Z<sub>k3</sub>=400e<sup>j30°</sup> Om.

8. Подобрать оптимальное сопротивление генератора,  $Z_{\text{B}}=600e^{-j20^{\circ}}$  Ом;  $Z_{\text{H}}=Z_{\text{H}}=Z_{\text{B}}$ ;

*l*1=*l*2=*l*3=10км; *γ*=(0,02+*j*0,04) 1/км. Определить *E*, если уровень напряжения на входе *P*u=0 дБ.

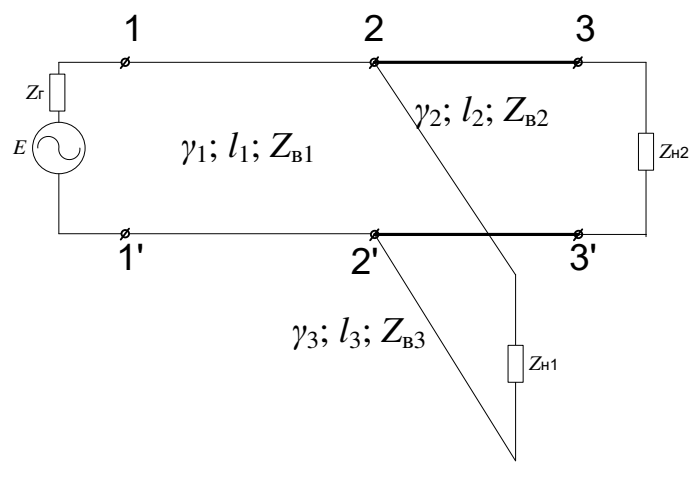

9. Определить ток в нагрузках  $Z_{H1}$ ,  $Z_{H2}$ ,  $Z_{H3}$ ,  $Z_{H4}$ , если  $E=14 B$ ;  $Z_{F}=600 OM$ ;  $\gamma_1=2\gamma_2=\gamma_3=(0.04+j0.04)1/\text{km}; \gamma_0=(0.05+j0.05)1/\text{km}; l_0=5 \text{km}; Z_H=Z_H=Z_H=Z_H=0.5Z_B$ ;  $Z_{B1}=0,5Z_{B2}=Z_{B3}=Z_{B0}=450e^{-j30^{\circ}}$  Om;  $l_1=l_2=l_3=l_4=10$  Km.

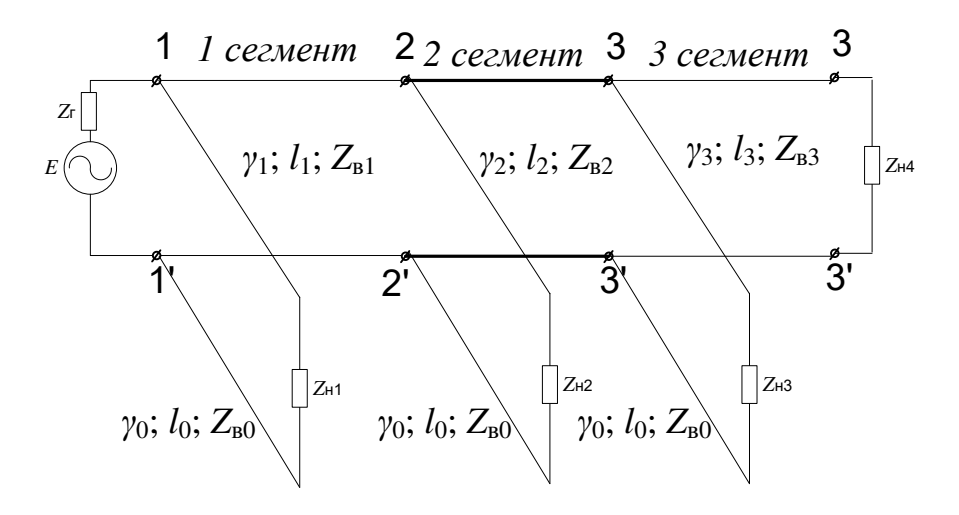

10. Определить напряжение в конце разомкнутой однородной линии, если к ее входу подключен генератор с Z<sub>г</sub>=600 e<sup>j30°</sup> Ом; E=6 B; I=40 км; γ=(0,02+*j*0,04) 1/км; Z<sub>в</sub>=600e<sup>-j20°</sup> Ом;  $Z_{\text{H}}$ = 250 $e^{j60^{\circ}}$  O<sub>M</sub>.

11. Определить напряжение и ток в однородной линии *l*=36 км в ее конце и на расстоянии 14 км от конца, если; нагрузках *E*=11 В; Zг=600 Ом; *γ*=(0,05+*j*0,05) 1/км; Zв=540e-j30° Ом; Zн=450 Ом.

12. Напряжение между точками 2 – 2' составляет 2 В. Определить ЭДС генератора *E*, если  $Z_{\rm r}$ =135 Ом; *l*<sub>1</sub>=*l*<sub>2</sub>=12км, *γ*<sub>1</sub>=2*γ*<sub>2</sub>=(0,04+*j*0,05)1/км;  $Z_{\rm H}$ =Z<sub>в1</sub>=135e<sup>-j30°</sup> Ом; Z<sub>в2</sub>=450e<sup>-j20°</sup> Ом.

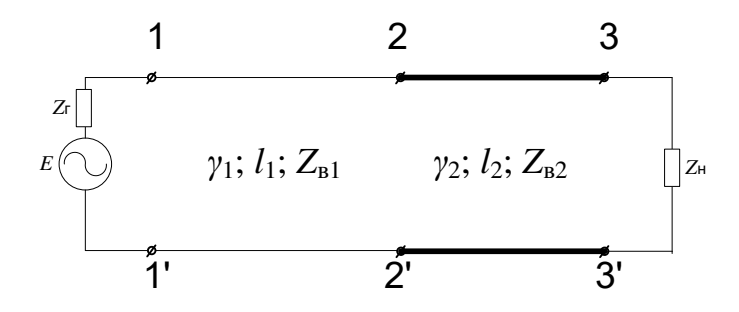

13. Определить напряжение и ток а выходе составной цепи:  $\gamma_1=(0.03+j0.03)1/\kappa$ м; Z<sub>в1</sub>=1000e<sup>-</sup> <sup>j5°</sup> Ом; *l*<sub>1</sub>=30км; *l*<sub>2</sub>=12км; *γ*<sub>2</sub>=2*γ*<sub>1</sub>; Z<sub>в2</sub>=700e<sup>-j30°</sup> Ом. На входе – Генератор *E*=10 В; Z<sub>г</sub>=600 Ом; на выходе – приемник  $Z_{\text{H}} = 350e^{j60^{\circ}}$  Ом.

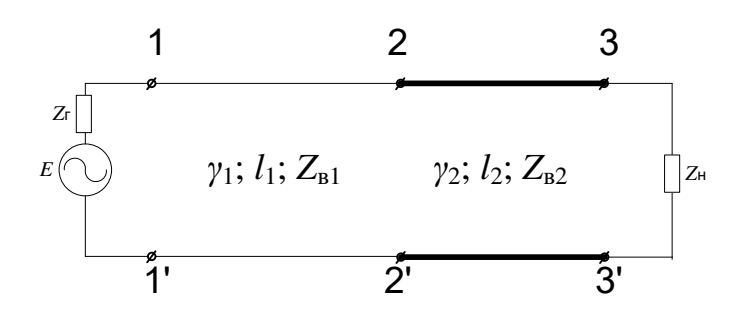

14. В режиме согласованного включения ток нагрузки  $I_{\text{H}}$  = 12 мА. Определить напряжение на выходе в режимах холостого хода, если  $Z_{\text{B}}=300e^{-j10^\circ}$ ;  $\gamma=(0.05+j0.06)$  1/км;  $l=16$  км.

15. Входное сопротивление однородной линии в режиме холостого хода Z<sub>вх</sub><sup>∞</sup> = 1000 е<sup>-j60°</sup> Ом, в режиме короткого замыкания Z $_{\rm{ex}}^{\rm{0}}$  = 100 е<sup>ј40°</sup> Ом. Из трех вариантов нагрузок выбрать оптимальное значение, выбор подтвердить расчетом. Варианты нагрузок: Zн1=(800 – *j*800) Ом; Zн2=(100 + *j*2000) Ом; Zн3=(300 – *j*50) Ом.

16. Определить мощность в приемнике, включенном на выходе составной цепи, если известно: *γ*<sub>1</sub>=0,5*γ*<sub>2</sub>=(0,04+*j*0,06) 1/км; *l*<sub>1</sub>=10 км; *l*<sub>2</sub>= 3 км; *Z<sub>г</sub>* =  $Z_{B1}$ =250e<sup>-j15°</sup>Ом; *Z<sub>н</sub>* =  $Z_{B2}$ =400e<sup>-</sup> <sup>j</sup>30°Ом; *E*=1,5 В.

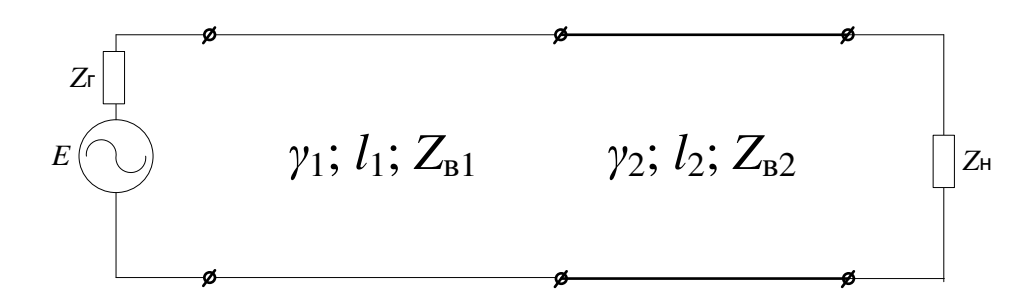

17. На входе однородной линии при коротком замыкании измерен уровень напряжения, равный –0,7 дБ, определить уровни напряжения на входе и выходе цепи в согласованном режиме, если  $Z_B = 350e^{-j20^\circ}$ Ом,  $y=(0.03+j0.05)$  1/км;  $l = 20$  км.

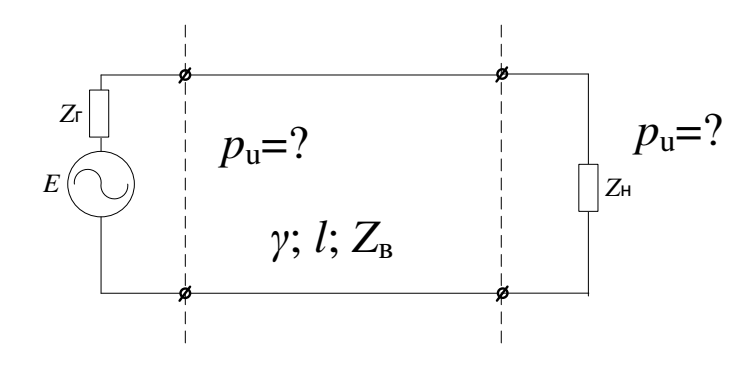

18. Определить напряжение и ток в точках, расположенных на расстоянии 5; 10; 15 км от ее конца, если известны: длина линии  $l = 17$  км; коэффициент распространения  $\gamma = (0.03 + i0.03)$ 1/км; волновое сопротивление  $Z_{\text{B}}=400e^{-j40^{\circ}}$ Ом; сопротивление генератора  $Z_{\text{C}}=600$  Ом; сопротивление приемника (нагрузки) *Z*н=400 Ом.

19. В составной цепи чувствительность приемника равна 1 мВт; определить ЭДС генератора, если известны волновые параметры участков цепи, генератора и приемника:

*γ*1=2*γ*2=(0,02+*j*0,02) 1/км; *Z*в1=400e-j45°Ом; *Z*в2= *Z*н =600e-j40°Ом; *Z*г=400 Ом; 2*l*2= *l*1=12 км.

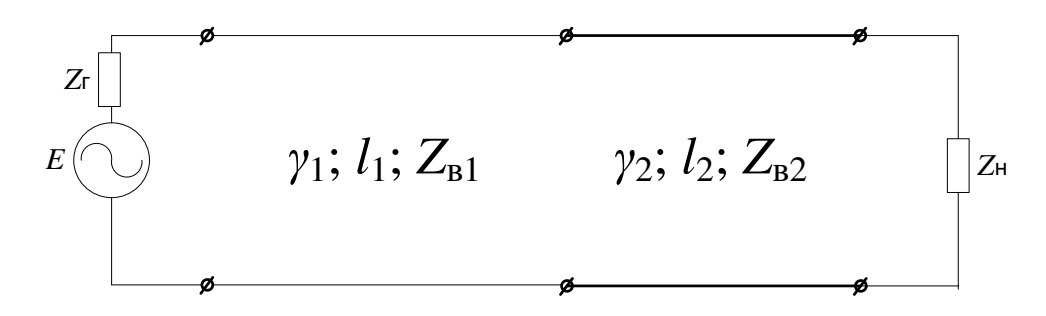

20. Однородная линия, у которой волновое сопротивление *Z*в=600e-j30°Ом; коэффициент распространения *γ*=(0,05+*j*0,06) 1/км; длина *l* = 16 км в согласованном режиме обеспечивала на выходе напряжение 100 мВ. Определить напряжение и ток в этом приемнике при

подключении еще одного приемника в точках с координатой *x* = 4 км, если его сопротивление будет равно 1000 Ом.

21. Определить напряжение и ток в точках соединения двух участков составной цепи, в которой 2*Z*в1=*Z*в2; *γ*1=(0,05+*j*0,05) 1/км; *l* = 10 км; *γ*2=(0,04+*j*0,05) 1/км; *l*2=6 км; *Z*н=400 Ом; *Z*г= *Z*в1=600e-j15°Ом; ЭДС генератора *E*=10 В.

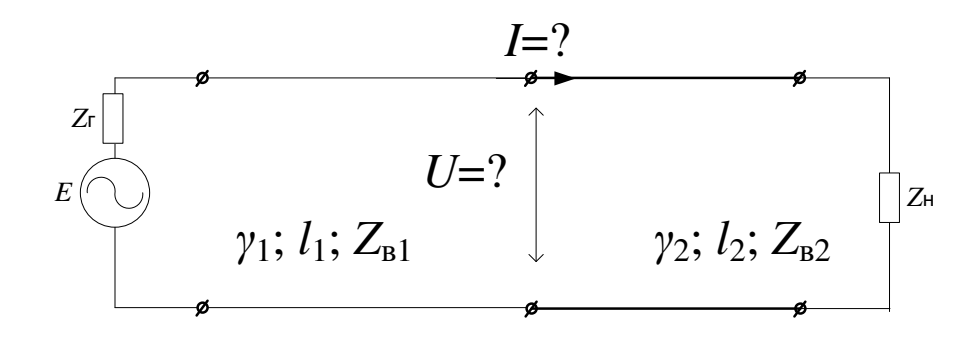

22. Определить внутреннее сопротивление генератора, если известно, что уровень напряжения на нагрузке *p*u= – 8 дБ, ЭДС генератора *E*=1,5 В; длина линии *l* = 10 км; ее волновое сопротивление *Z*в=*Z*н=600e-j30°Ом и коэффициент распространения *γ*=(0,06+*j*0,08) 1/км.

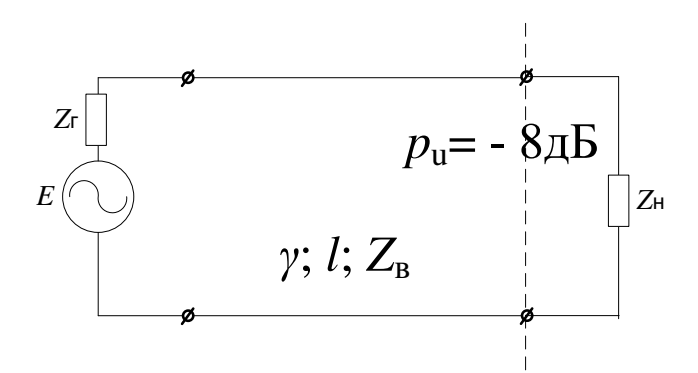

23. Определить сопротивление нагрузки, включенной на выходе однородной линии длиной *l* = 12 км, у которой  $\gamma$ =(0,04+*j*0,04) 1/км и Z<sub>в</sub>=400e<sup>-j30°</sup>Ом; ЭДС и внутреннее сопротивление генератора соответственно составляет 2,5 В и 600 Ом, а на выходе цепи измерен уровень напряжения – 20 дБ.

24. В точках соединения участков составной цепи измерен уровень напряжения  $p_u$  =  $-15$  дБ. Определить уровень напряжения на нагрузке и выходе генератора, если в этих точках при обрыве, если 2*l*2= *l*1=10 км; *Z*н=0,5*Z*в2; *γ*1=3*γ*2=(0,04+*j*0,04) 1/км; *Z*в1=2*Z*в2=400e-j30°Ом.

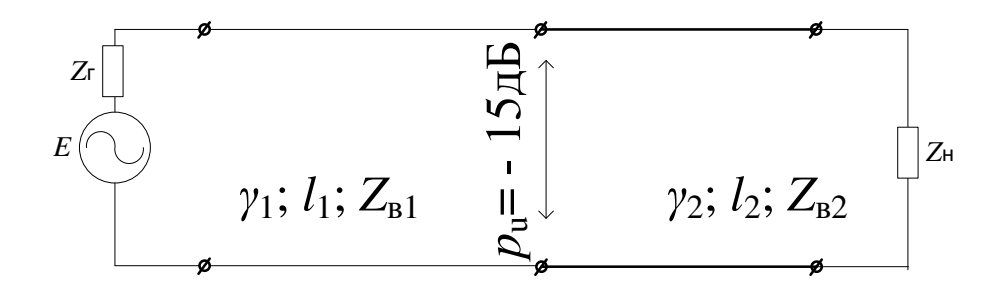

25. В однородной линии произошел обрыв проводов на расстоянии *l*/3 от ее конца. Определить напряжение в этих точках при обрыве, если в нормальном режиме, при условии полного согласования на входе и выходе, на нагрузке напряжение составляло 10 В, а параметры линии:  $l = 12 \text{ km}$ ;  $\gamma = (0.1 + j0.12) 1/\text{km}$ ;  $\overline{Z}_B = 135 e^{-j20^\circ} = (127 - j46) \text{ OM}$ .

Задание 2. Спроектировать кабельную сеть устройств ЖАТС на станции и прилегающем перегоне. Электротяга на железнодорожном участке: переменная 27,5 кВ. Удельное электрическое сопротивление грунта: Ом·м.

Необходимые чертежи:

- 1. Схема организации связи и цепей СЦБ на перегоне по кабельной магистрали;
- 2. Схематический план станции с указанием трассы прокладки групповых кабелей СЦБ;
- 3. Общий вид и сечение используемых кабелей связи и СЦБ и спецификации к ним;
- 4. План кабельной сети: стрелок; светофоров; рельсовых цепей с расчетной схемой нагрузок питающих трансформаторов;
- 5. Схемы защиты от грозовых и коммутационных влияний.

# Структура:

Ведение. 1. Организация связи и цепей СЦБ по кабельной магистрали; 2. Выбор типов и емкости кабеля, систем передачи, распределение цепей по четверкам и парам; 3. Выбор кабеля для ответвления. Составление таблиц и спецификации для кабелей ответвления. 4. Схематический план станции и определение трассы прокладки кабелей СЦБ; 5. Выбор типа сигнально-блокировочных кабелей; 6. Расчет длины и жильности кабелей к стрелкам, светофорам и рельсовым цепям; 7. Расчет первичных и вторичных параметров кабелей; 8. Расчет влияний контактной сети на кабельные линии; 9. Расчет переходных влияний между цепями кабеля; 10. Мероприятия по защите от грозовых и коммутационных перенапряжений, сверхтоков, переходных влияний; Заключение. Список используемой литературы.

# **3.5 Перечень теоретических вопросов к экзамену**

(для оценки знаний)

- 1. Основные законы электродинамики направляющих систем.
- 2. Режимы передачи сигналов.
- 3. Типы электромагнитных волн.
- 4. Энергетические соотношения в электромагнитном поле. Вектор Пойнтинга.
- 5. Первичные параметры однородной линии в ТЛЭЦ.
- 6. Вторичные параметры однородной линии в ТЛЭЦ.
- 7. Рабочее затухание линии в ТЛЭЦ.
- 8. Электромагнитные эффекты в проводниках.
- 9. Вторичные параметры идеальной коаксиальной пары.
- 10. Первичные параметры идеальной коаксиальной пары.
- 11. Первичные параметры коаксиальной пары с учетом потерь.

12. Зависимости параметров коаксиальной пары от частоты, соотношения диаметров проводников и длины линии.

- 13. Параметры идеальной симметричной цепи.
- 14. Параметры симметричной цепи с учетом потерь.
- 15. Сравнение вторичных параметров в электродинамике и ТЛЭЦ.
- 16. Скорость распространения электромагнитных волн.

17. Зависимости параметров симметричных линий от частоты, диаметра проводников, расстояний между ними и от длины линий.

- 18. Параметры электрической и магнитной связей между цепями.
- 19. Мосты электрической и магнитной связей.
- 20. Основные уравнения влияния между цепями.
- 21. Конструкция и маркировка кабелей автоматики и связи.
- 22. Скрещивание цепей воздушных линий. Виды скруток кабелей.
- 23. Симметрирование НЧ- и ВЧ- кабелей.
- 24. Конструкция и маркировка кабелей автоматики и связи.

25. Конструкция и элементы высоковольтной линии автоблокировки.

- 26. Источники влияния на кабели автоматики и связи.
- 27. Расчет опасных влияний ЛЭП на кабельные цепи.
- 28. Расчет опасных влияний контактной сети на кабельные цепи.
- 29. Расчет мешающих влияний на кабельные цепи.
- 30. Коэффициенты экранирования рельс и металлических покровов кабелей.
- 31. Редукционные и отсасывающие трансформаторы.

32. Защита линейных устройств автоматики и связи от внешних электромагнитных воздействий.

33. Параметры элементов защиты (предохранителей, разрядников, варисторов, запирающих катушек) линейных устройств.

- 34. Коррозия металлических покровов кабелей.
- 35. Защита кабелей от коррозии.
- 36. Методы обнаружения неисправностей кабелей автоматики и связи.
- 37. Волоконно-оптические кабели. Тип, маркировка и конструкция.
- 38. Апертура и моды оптических волокон.
- 39. Параметры оптических систем: волновое сопротивление и .затухание.
- 40. Технико-экономическое обоснование выбора линейных устройств автоматики и связи.

#### **3.6 Перечень практических заданий к экзамену**

(для оценки умений)

- 1. Расшифровать марки кабеля СБПЗАШп.
- 2. В режиме х.х. на выходе однородной линии  $1 = 35$  км измерено напряжение, величина которого составила  $U_{k}$  xx=4 В. Определить ток к.з. в этих же точках, если и  $\gamma = (0.02 + j0.03)$ 1/км;  $Z_B = 600e^{-j20^\circ}$  Ом;  $Z_r = 430e^{j30^\circ}$  Ом.
- 3. По результатам измерений в режимах х.х. и к.з. Z<sub>xx</sub>=4000e<sup>-j80°</sup> Ом и Z<sub>кз</sub>=250e<sup>j40°</sup> Ом. Схема замещения Т-образная.
- 4. Определить во ск-ко раз изменится напряжение на входе приемника  $Z_{\text{H}}$ , работающего в согласованном режиме, если в точках 2 – 2' появится ответвление.Известны:
- 5.  $l_1 = l_3 = 0.5l_2 = 20$  km;  $Z_H = Z_B = Z_F$ ,  $Z_B = Z_B = Z_H = 2 Z_B = Z_B = 600e^{-j30^{\circ}}$  Om; E=5 B.

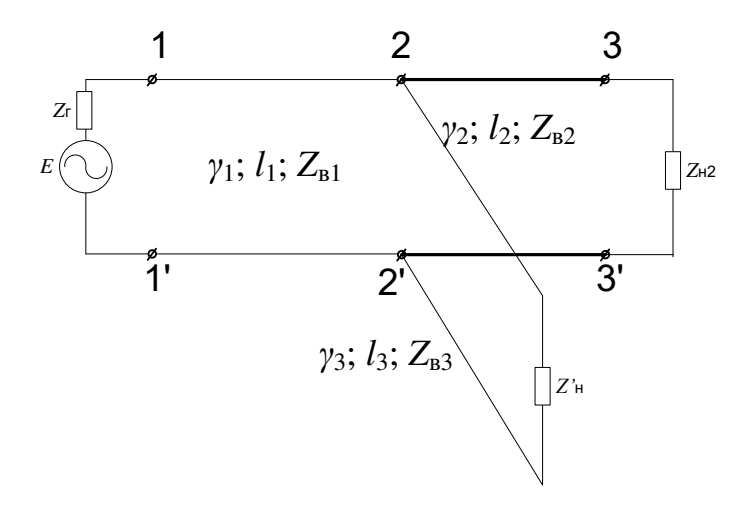

- 6. Определить во ск-ко раз изменится ток и напряжение на входе цепи, если в конце ее произойдет обрыв, а в нормальном режиме существовали следующие соотношения: l=20 km; Z<sub>H</sub>=Z<sub>B</sub>=600e<sup>-j20°</sup> Om; Z<sub>F</sub>=2Z<sub>B</sub>;  $\gamma = (0.02 + j0.03)$  1/km.
- 7. Определить напряжение и ток в середине и в конце цепии на входе цепи, если l=40 км;  $\gamma = (0,1+i0,1)$  1/км; Z<sub>в</sub>=200e<sup>-j40°</sup> Ом; Z<sub>г</sub>=135 Ом; E=6 B; Z<sub>н</sub>= 250e<sup>j60°</sup> Ом.

8. Определить рабочее затухание составной цепи, если  $l_1 = 50$  км;  $l_2 = 20$  км;  $\gamma_1 = (0.05 + j0.07)$ 1/км;  $\gamma_2=(0.07+j0.12)$  1/км;  $Z_{B1}=600e^{-j30^{\circ}}$  Ом;  $Z_{H}=Z_{B2}=300e^{-j20^{\circ}}$  Ом;  $Z_{F}=600e^{j40^{\circ}}$  Ом.

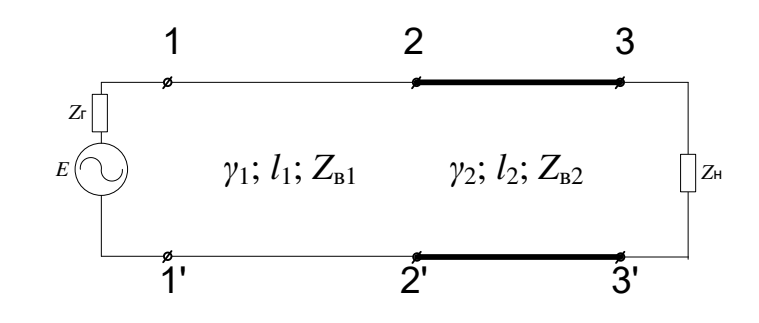

9. Групповая цепь содержит два приемника, сравнить токи, напряжение и мощности в этих приемниках, если l<sub>1</sub>=0,5l<sub>2</sub>= 30 км; Z<sub>н1</sub>=Z<sub>н2</sub>=0,5Z<sub>в1</sub>=300e<sup>-j20°</sup> Oм; Z<sub>в2</sub>=400e<sup>-j30°</sup> Oм; Z<sub>г</sub>=600Oм;  $\gamma_1=(0.02+i0.03)$  1/км;  $\gamma_2=(0.04+i0.04)$  1/км; E=5 B.

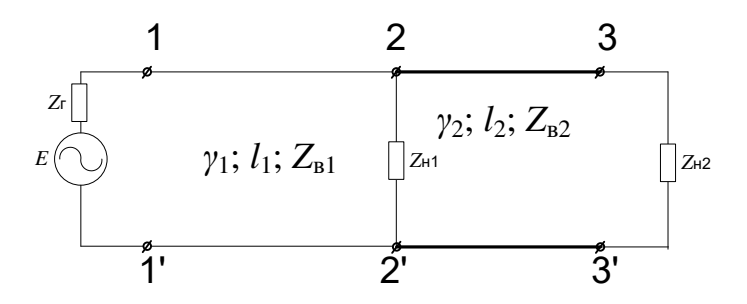

- 10. Рассчитать элементы искусственной П-образной (схемы замещения линии), эквивалентной участку кабельной цепи, для которой l=5 км;  $\gamma = (0.05 + j0.064)$  1/км; Z<sub>в</sub>=200e<sup>j20°</sup> Oм; f=2500 Гц.
- 11. Определить рабочее затухание неоднородной линии, если известны ее параметры  $l'_{1}=$ l<sub>1</sub>=0,8l<sub>2</sub>=12,5 км; γ1=γ'1=2γ2= (0,03+j0,06) 1/км; Z<sub>н1</sub>= Z<sub>г</sub>=600e<sup>-j10°</sup> Ом; Z<sub>н2</sub>=700e<sup>-j13°</sup>Ом.

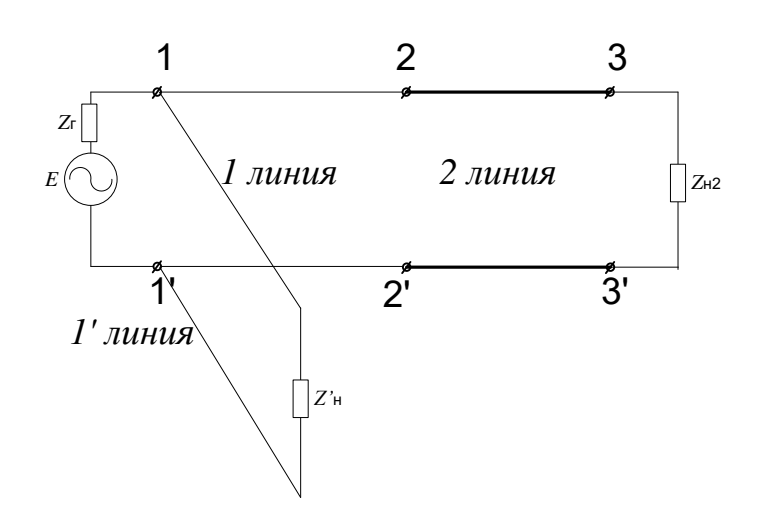

12. Оценить возможность появления амплитудно-частотных искажений в однородной линии l=25 км, если при измерениях получены данные:

 $ω = ω_1$ ; Z<sub>xx</sub>=2500e<sup>-j80°</sup> Om; Z<sub>k3</sub>=300e<sup>j40°</sup> Om

- $ω = ω_2$ ; Z<sub>xx</sub>=1000e<sup>-j60°</sup> Om; Z<sub>k3</sub>=400e<sup>j30°</sup> Om.
- 13. Подобрать оптимальное сопротивление генератора,  $Z_B=600e^{-j20^\circ}$  Om;  $Z_H=Z_H=Z_H=Z_h$ ;  $l_1 = l_2 = l_3 = 10$ км;  $\gamma = (0.02 + i0.04)$   $1/\kappa$ м. Определить E, если уровень напряжения на входе P<sub>u</sub>=0 дБ.

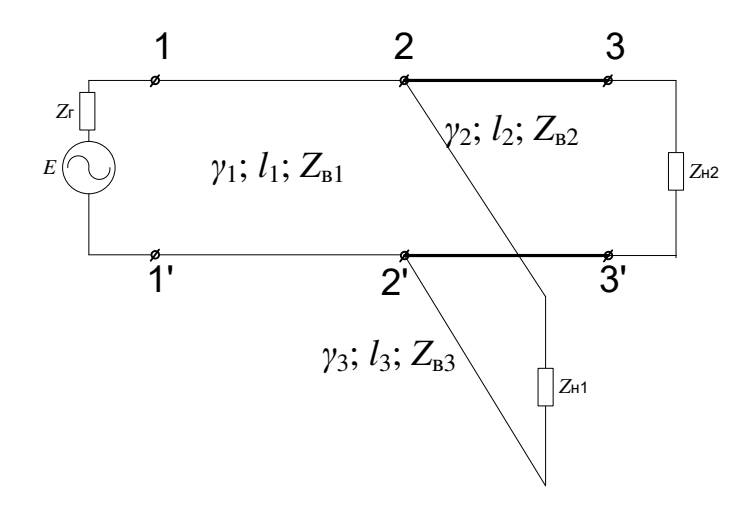

14. Определить ток в нагрузках  $Z_{H1}$ ,  $Z_{H2}$ ,  $Z_{H3}$ ,  $Z_{H4}$ , если E=14 B;  $Z_{F}$ =600 Ом;  $\gamma_1=2\gamma_2=\gamma_3=(0.04+j0.04)1/\kappa$ м;  $\gamma_0=(0.05+j0.05)$  1/κм; 1<sub>0</sub>=5 км; Z<sub>H1</sub>=Z<sub>H2</sub>=Z<sub>H3</sub>=Z<sub>H4</sub>=0,5Z<sub>B2</sub>;  $Z_{\text{B1}}$ =0,5 $Z_{\text{B2}}$ = $Z_{\text{B3}}$ = $Z_{\text{B0}}$ =450e<sup>-j30°</sup> Om; l<sub>1</sub>=l<sub>2</sub>=l<sub>3</sub>=l<sub>4</sub>=10km.

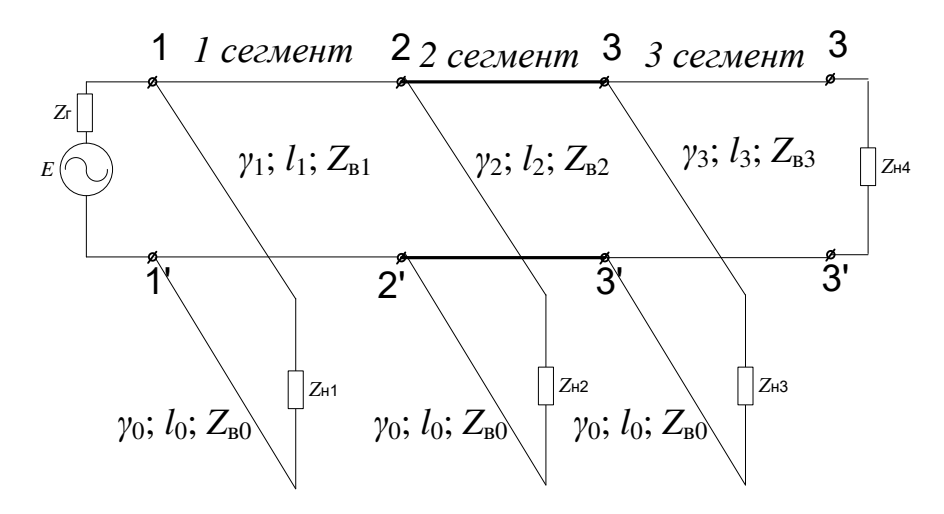

- 15. Определить напряжение в конце разомкнутой однородной линии, если к ее входу подключен генератор с Z<sub>г</sub>=600 е<sup>ј30°</sup> Ом; E=6 B; l=40 км; γ=(0,02+j0,04) 1/км; Z<sub>в</sub>=600е<sup>-ј20°</sup> Ом; Z<sub>н</sub>= 250e<sup>j60°</sup> Ом.
- 16. Определить напряжение и ток в однородной линии l=36 км в ее конце и на расстоянии 14 км от конца, если; нагрузках E=11 В; Z<sub>r</sub>=600 Ом;  $\gamma$ =(0,05+j0,05) 1/км; Z<sub>в</sub>=540e<sup>-j30°</sup> Ом; Zн=450 Ом.
- 17. Напряжение между точками 2 2' составляет 2 В. Определить ЭДС генератора E, если  $Z_{\rm r}$ =135 Οм; 1<sub>1</sub>=1<sub>2</sub>=12 κm, γ<sub>1</sub>=2γ<sub>2</sub>=(0,04+j0,05)1/κm;  $Z_{\rm H}$ = $Z_{\rm B}$ 1=135e<sup>-j30°</sup> Οm;  $Z_{\rm B}$ 2=450e<sup>-j20°</sup> Οm.

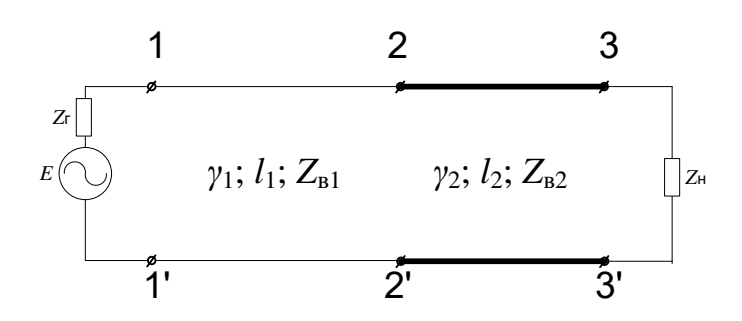

18. Определить напряжение и ток а выходе составной цепи:  $\gamma_1 = (0.03 + i0.03)1/\text{km}$ ; ZRI = 1000e<sup>-j5°</sup> One E=10 B; Z<sub>F</sub>=12κm; l<sub>2</sub>=12κm; γ<sub>2</sub>=2γ<sub>1</sub>; Z<sub>B2</sub>=700e<sup>-j30°</sup> Om. Ha входе – Генератор E=10 B; Z<sub>F</sub>=600 Om; на выходе – приемник  $Z_{\text{H}} = 350e^{j60^{\circ}}$  Ом.

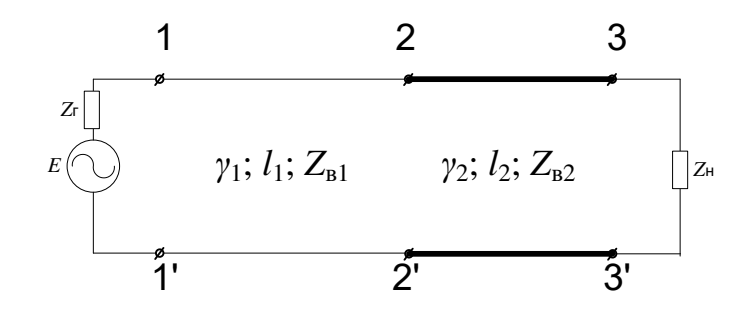

- 19. Определить напряжение и ток в нагрузке однородной линии при появлении неполного короткого замыкания на 10-м километре, если известно: сопротивления генератора, нагрузки и волновое сопротивление линии  $Z_r = Z_B = 450e^{-j10^\circ}$ , коэффициент распространения  $\gamma = (0.04 + j0.05) 1/\kappa$ м; Z<sub>к.з.</sub>=0,2Z<sub>в</sub> (сопротивление в месте к.з.); длина линии:  $l = 18$  км; ЭДС генератора 4В.
- 20. В режиме согласованного включения ток нагрузки  $I_H = 12$  мА. Определить напряжение на выходе в режимах холостого хода, если Z<sub>в</sub>=300e<sup>-j10°</sup>;  $\gamma$ =(0,05+j0,06) 1/км; l = 16 км.
- 21. Рассчитать элементы искусственной линии по значениям входных сопротивлений холостого хода Z<sub>вх</sub>∞ = 2000 е<sup>-ј60°</sup> Ом, короткого замыкания Z<sub>вх</sub><sup>0</sup> = 70 е<sup>ј30°</sup> Ом, если длина линии  $l = 8$  км, частота измерений  $\omega = 5024$  рад/с (f=800 Гц).
- 22. Входное сопротивление однородной линии в режиме холостого хода Z<sub>вх</sub><sup>∞</sup> = 1000 е<sup>-ј60°</sup> Ом, в режиме короткого замыкания  $Z_{\text{ax}}^0 = 100 \text{ e}^{\text{i}40^\circ}$  Ом. Из трех вариантов нагрузок выбрать оптимальное значение, выбор подтвердить расчетом. Варианты нагрузок:  $Z_{\text{H}}$  = (800 – 1800) Ом; Z<sub>н2</sub>=(100 + j2000) Ом; Z<sub>н3</sub>=(300 – j50) Ом.
- 23. Определить мощность в приемнике, включенном на выходе составной цепи, если известно:  $\gamma_1=0.5\gamma_2=(0.04+j0.06)$  1/km; 1<sub>1</sub>=10 km; 1<sub>2</sub>= 3 km; Z<sub>F</sub> = Z<sub>B1</sub>=250e<sup>-j15°</sup>Om; Z<sub>H</sub> = Z<sub>B2</sub>=400e<sup>-j30°</sup>Om;  $E=1.5 B$ .

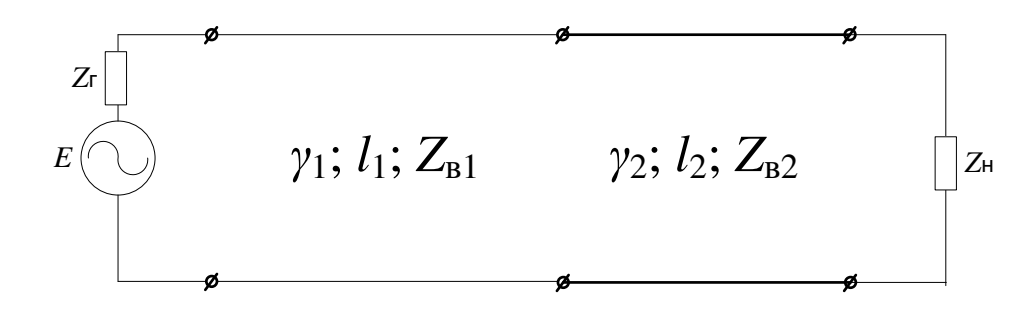

24. На входе однородной линии при коротком замыкании измерен уровень напряжения, равный –0,7 дБ, определить уровни напряжения на входе и выходе цепи в согласованном режиме, если Z<sub>в</sub>=350e<sup>-j20°</sup>Oм,  $\gamma$ =(0,03+j0,05) 1/км; l = 20 км.

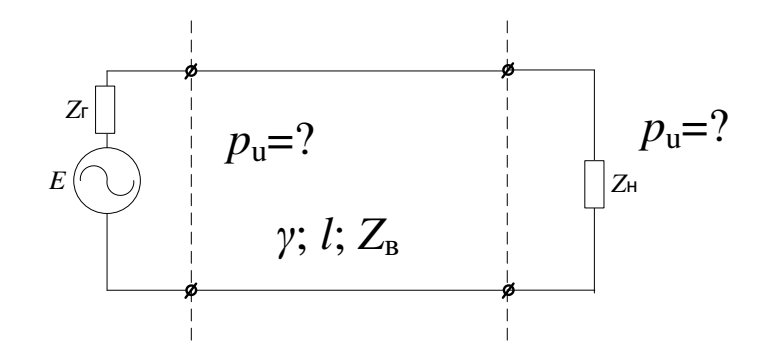

- 25. Определить напряжение и ток в точках, расположенных на расстоянии 5; 10; 15 км от ее конца, если известны: длина линии  $l = 17$  км; коэффициент распространения  $\gamma = (0.03 + i0.03)$ 1/км; волновое сопротивление Z<sub>в</sub>=400e<sup>-j40°</sup>Ом; сопротивление генератора Z<sub>r</sub>=600 Ом; сопротивление приемника (нагрузки)  $Z<sub>H</sub>=400$  Ом.
- 26. В составной цепи чувствительность приемника равна 1 мВт; определить ЭДС генератора, если известны волновые параметры участков цепи, генератора и приемника:  $\gamma_1=2\gamma_2=(0.02+i0.02)$  1/km;  $Z_{B1}=400e^{-j45^\circ}$ Om;  $Z_{B2}=Z_H=600e^{-j40^\circ}$ Om;  $Z_T=400$  Om;  $21_2=1_1=12$  km.

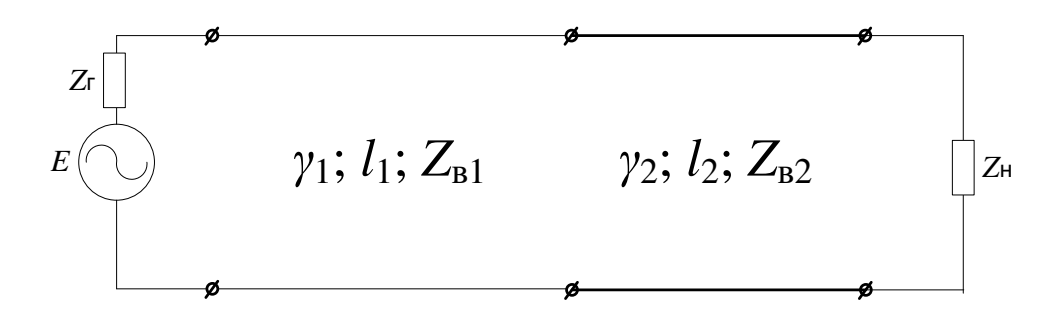

- 27. Однородная линия, у которой волновое сопротивление ZB=600e<sup>-j30°</sup>Ом; коэффициент распространения  $\gamma = (0.05 + j0.06)$  1/км; длина 1 = 16 км в согласованном режиме обеспечивала на выходе напряжение 100 мВ. Определить напряжение и ток в этом приемнике при подключении еще одного приемника в точках с координатой x = 4 км, если его сопротивление будет равно 1000 Ом.
- 28. Рассчитать элементы схемы замещения (искусственной линии), реализуя ее Т-образномостовым четырехполюсником, по следующим данным:  $l = 7$  км;  $\gamma = (0.03 + i0.04)$  1/км;  $Z_{B}=(250 - i200)$  Om.
- 29. Определить напряжение и ток в точках соединения двух участков составной цепи, в которой  $2Z_{B1} = Z_{B2}$ ;  $\gamma_1 = (0.05 + j0.05) 1/\text{km}$ ;  $1 = 10 \text{ km}$ ;  $\gamma_2 = (0.04 + j0.05) 1/\text{km}$ ;  $1_2 = 6 \text{ km}$ ;  $Z_H = 400 \text{ OM}$ ;  $Z_{\rm r} = Z_{\rm B1} = 600e^{-115\degree}$ Ом; ЭДС генератора E=10 В.

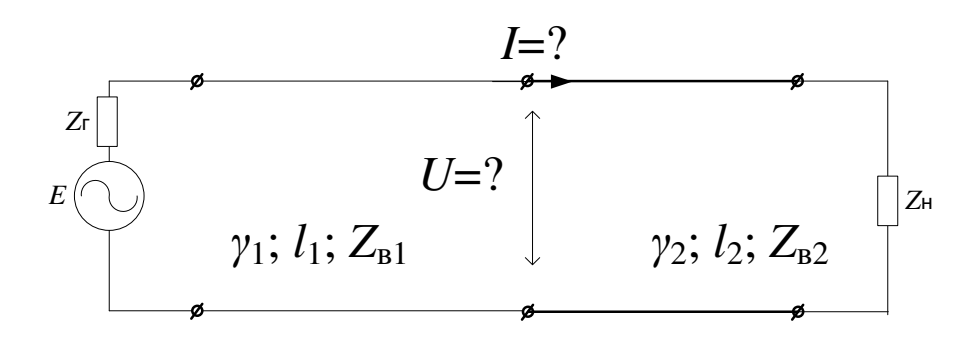

- 30. Определить первичные и волновые параметры однородной линии по значениям входных сопротивлений холостого хода  $Z_{\text{\tiny BX}}^{\text{max}}$  = 1200 е<sup>-ј65°</sup> Ом и короткого замыкания  $Z_{\text{\tiny BX}}^0$  = 60 е<sup>ј45°</sup> Ом, длина цепи  $l = 14$  км.
- 31. Определить внутреннее сопротивление генератора, если известно, что уровень напряжения на нагрузке  $p_u = -8$  дБ, ЭДС генератора E=1,5 В; длина линии  $l = 10$  км; ее волновое сопротивление Z<sub>в</sub>=Z<sub>н</sub>=600e<sup>-j30°</sup>Ом и коэффициент распространения  $\gamma$ =(0,06+j0,08) 1/км.

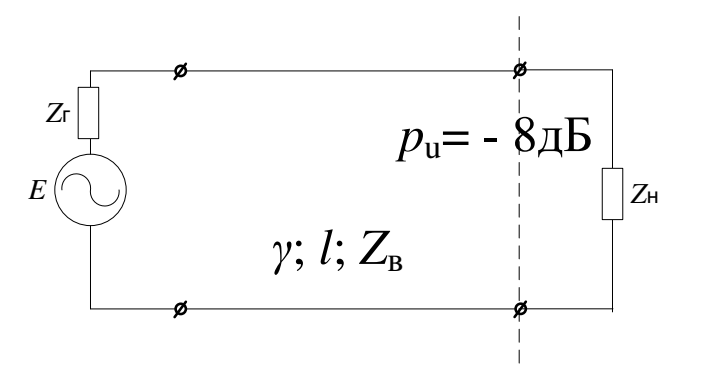

- 32. Определить сопротивление нагрузки, включенной на выходе однородной линии длиной  $l = 12$  км, у которой  $\gamma = (0.04 + j0.04)$  1/км и Z<sub>в</sub>=400e<sup>-j30°</sup>Ом; ЭДС и внутреннее сопротивление генератора соответственно составляет 2,5 В и 600 Ом, а на выходе цепи измерен уровень напряжения – 20 дБ.
- 33. В точках соединения участков составной цепи измерен уровень напряжения  $p_u = -15$  дБ. Определить уровень напряжения на нагрузке и выходе генератора, если в этих точках при обрыве, если 2l<sub>2</sub>= l<sub>1</sub>=10 км; Z<sub>н</sub>=0,5Z<sub>в2</sub>;  $\gamma_1$ =3 $\gamma_2$ =(0,04+j0,04) 1/км; Z<sub>в1</sub>=2Z<sub>в2</sub>=400e<sup>-j30°</sup>Ом.

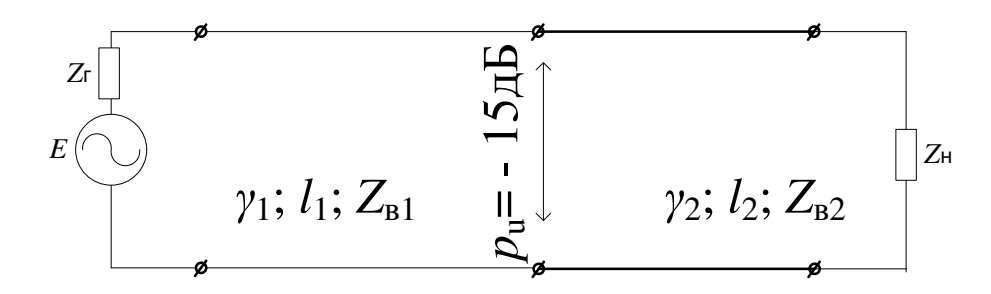

34. В однородной линии произошел обрыв проводов на расстоянии l/3 от ее конца. Определить напряжение в этих точках при обрыве, если в нормальном режиме, при условии полного согласования на входе и выходе, на нагрузке напряжение составляло 10 В, а параметры линии: 1 = 12 км;  $\gamma = (0,1+i0,12)$  1/км;  $Z_B = 135e^{-j20} = (127 - j46)$  Ом.

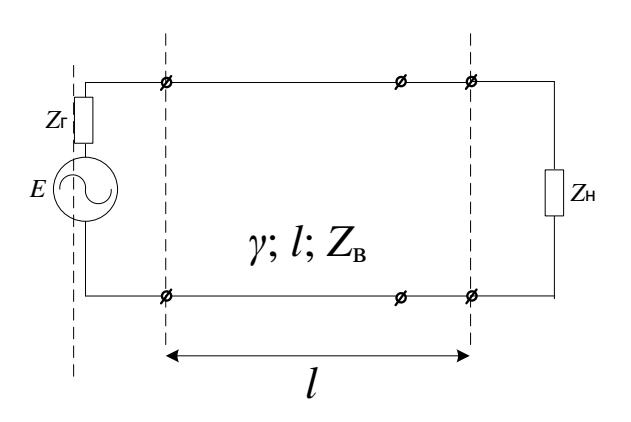

35. В составной цепи чувствительность приемника равна 1 мВт; определить ЭДС генератора, если известны волновые параметры участков цепи, генератора и приемника:  $\gamma_1 = 2\gamma_2 = (0.02 + j0.02) 1/\kappa$ м; Z<sub>в1</sub>=400e<sup>-j45°</sup>Ом; Z<sub>в2</sub>= Z<sub>н</sub> =600e<sup>-j40°</sup>Ом; Z<sub>г</sub>=400 Ом; 2l<sub>2</sub>= l<sub>1</sub>=12 км.

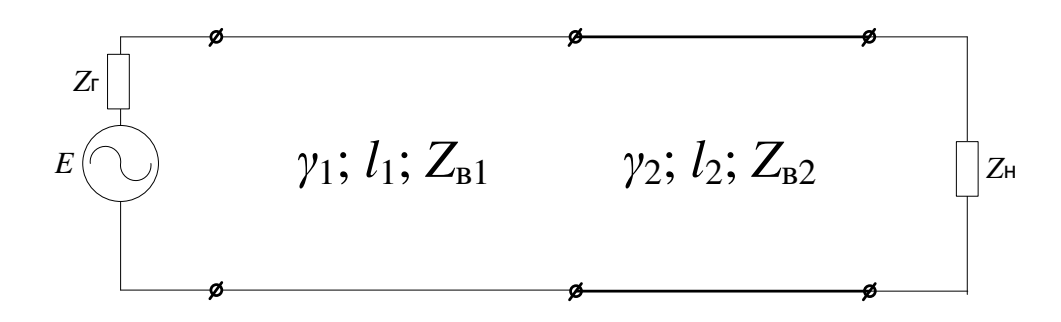

36. Описать строение представленного кабеля

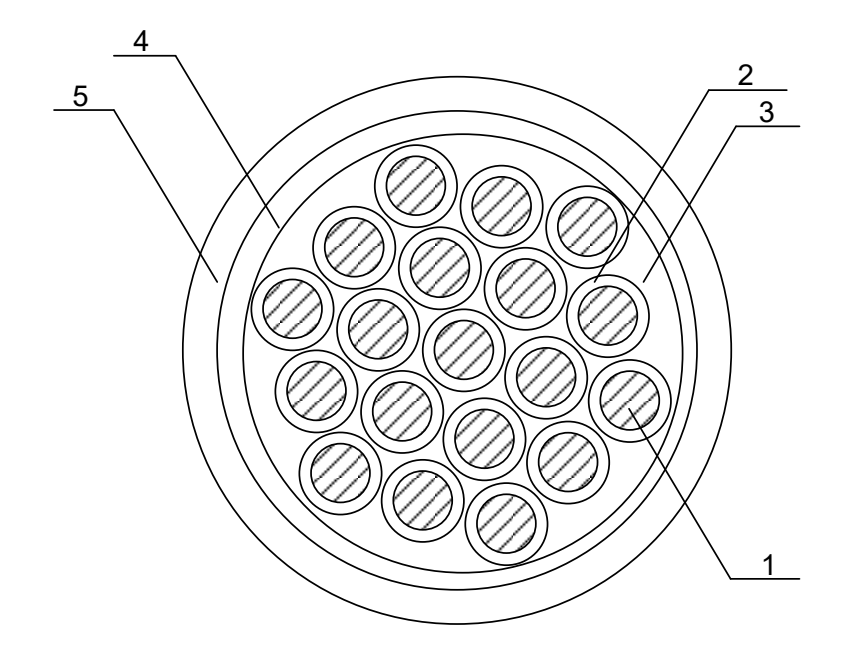

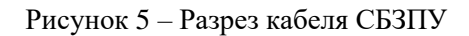

#### **3.7 Перечень практических заданий к экзамену** (для оценки навыков)

1.Рассчитать наведенное напряжение в кабеле СБЗПУ длиной 1 км на участке с электротягой переменного тока

2. Расшифровать рефлектограмму.

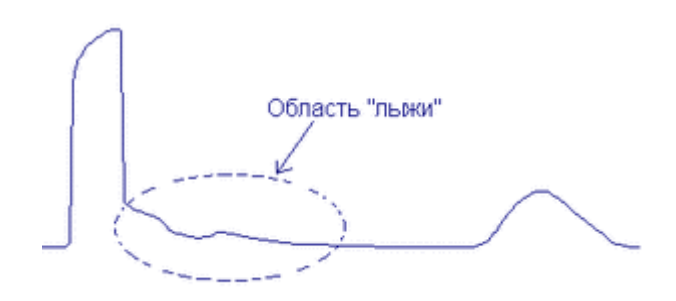

3. Расшифровать рефлектограмму.

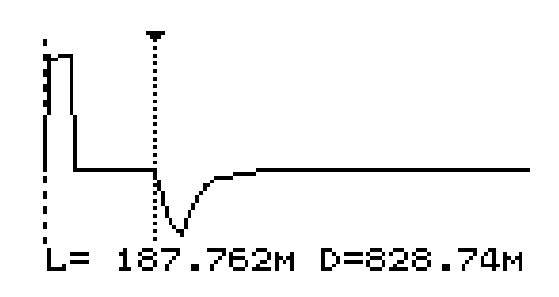

# **4 Методические материалы, определяющие процедуру оценивания знаний, умений, навыков и (или) опыта деятельности**

В таблице приведены описания процедур проведения контрольно-оценочных мероприятий и процедур оценивания результатов обучения с помощью оценочных средств в соответствии с рабочей программой дисциплины.

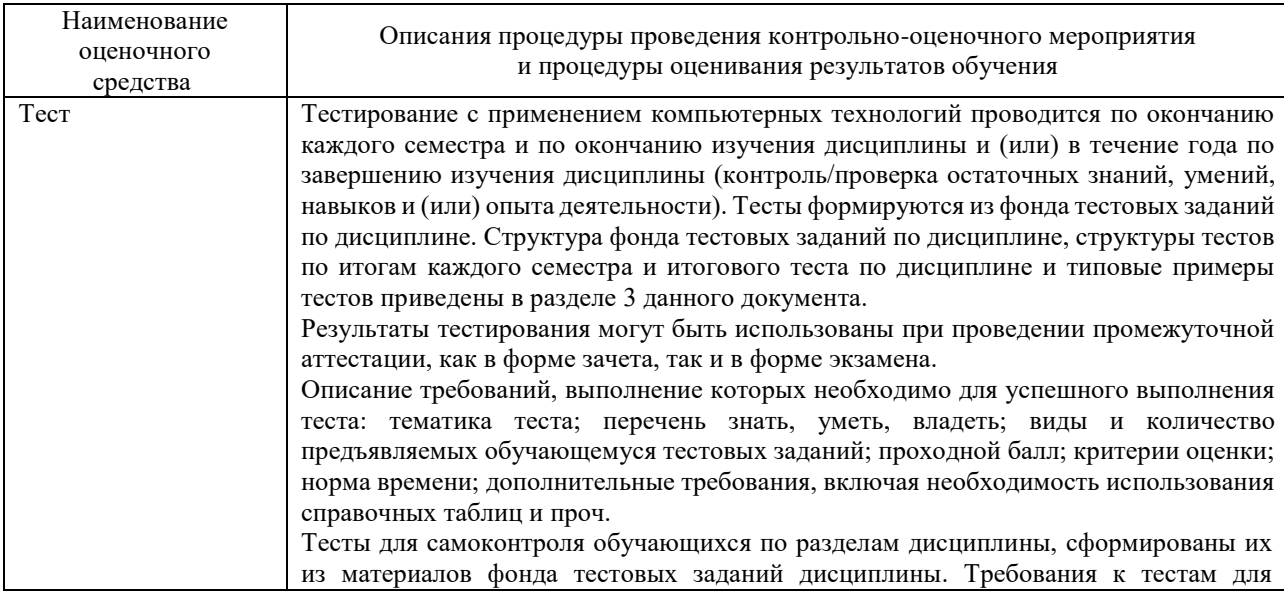

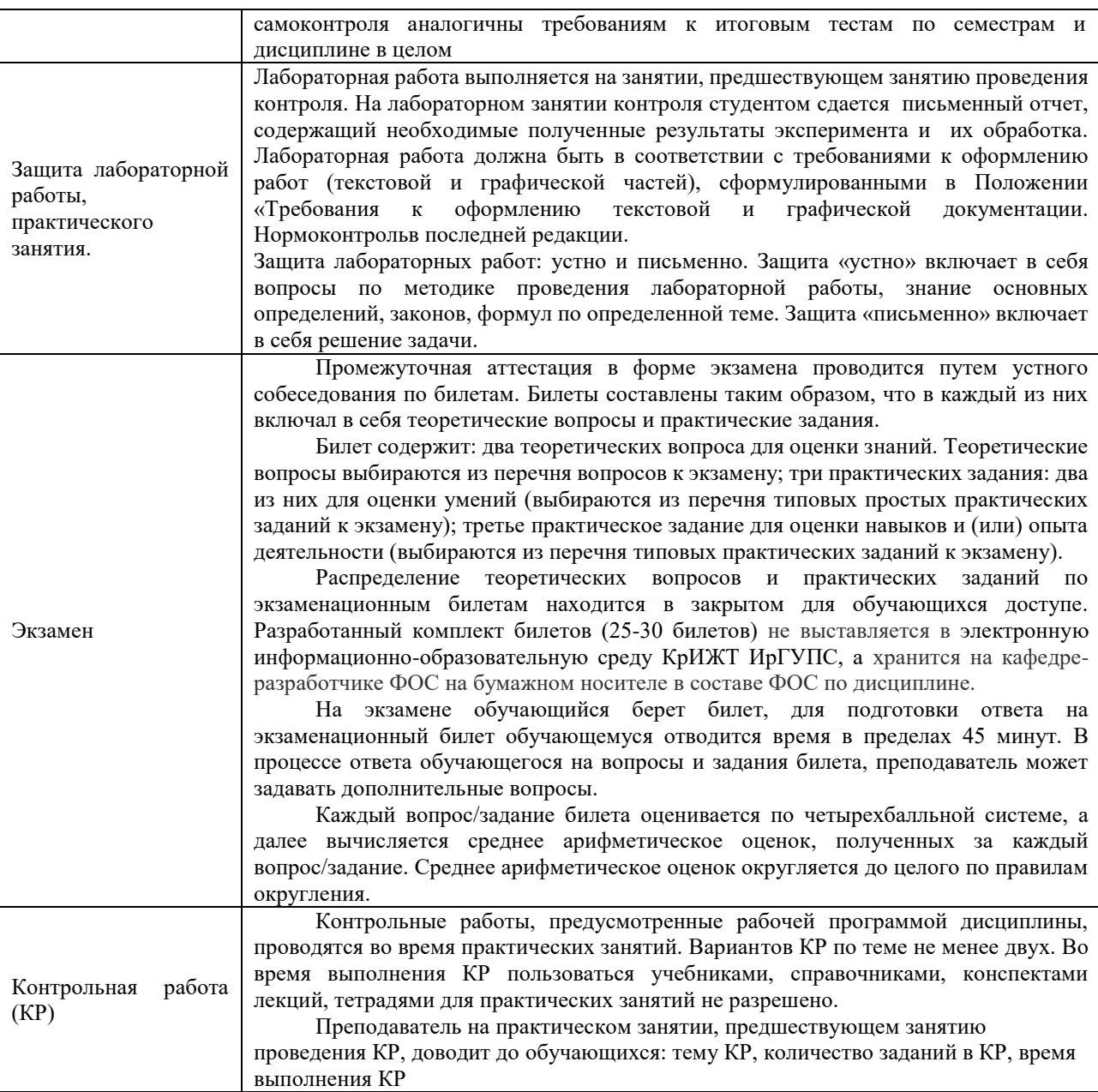

Для организации и проведения промежуточной аттестации (в форме экзамена) составляются типовые контрольные задания или иные материалы, необходимые для оценки знаний, умений, навыков и (или) опыта деятельности, характеризующих этапы формирования компетенций в процессе освоения образовательной программы:

– перечень теоретических вопросов к экзамену для оценки знаний;

– перечень типовых простых практических заданий к экзамену для оценки умений;

– перечень типовых практических заданий к экзамену для оценки навыков и (или) опыта деятельности.

Перечень теоретических вопросов и примеры типовых практических заданий разного уровня сложности к зачету/экзамену обучающиеся получают в начале семестра через электронную информационно-образовательную среду КрИЖТ ИрГУПС (личный кабинет обучающегося).

## **Описание процедур проведения промежуточной аттестации в форме экзамена и оценивания результатов обучения**

Промежуточная аттестация в форме экзамена проводится путем устного собеседования по билетам. Билеты составлены таким образом, что в каждый из них включал в себя теоретические вопросы и практические задания.

Билет содержит: два теоретических вопроса для оценки знаний. Теоретические вопросы выбираются из перечня вопросов к экзамену; два практических задания: одно из них для оценки умений (выбираются из перечня типовых простых практических заданий к экзамену); второе практическое задание для оценки навыков и (или) опыта деятельности (выбираются из перечня типовых практических заданий к экзамену).

Распределение теоретических вопросов и практических заданий по экзаменационным билетам находится в закрытом для обучающихся доступе. Разработанный комплект билетов (30 билетов) не выставляется в электронную информационно-образовательную среду КрИЖТ ИрГУПС, а хранится на кафедре-разработчике ФОС на бумажном носителе в составе ФОС по дисциплине.

На экзамене обучающийся берет билет, для подготовки ответа на экзаменационный билет обучающемуся отводится время в пределах 50 минут. В процессе ответа обучающегося на вопросы и задания билета, преподаватель может задавать дополнительные вопросы.

Каждый вопрос/задание билета оценивается по пятибалльной системе, далее вычисляется среднее арифметическое значение оценок, полученных за каждый вопрос/задание. Среднее арифметическое значение оценок округляется до целого по правилам округления.

## **Образец экзаменационного билета**

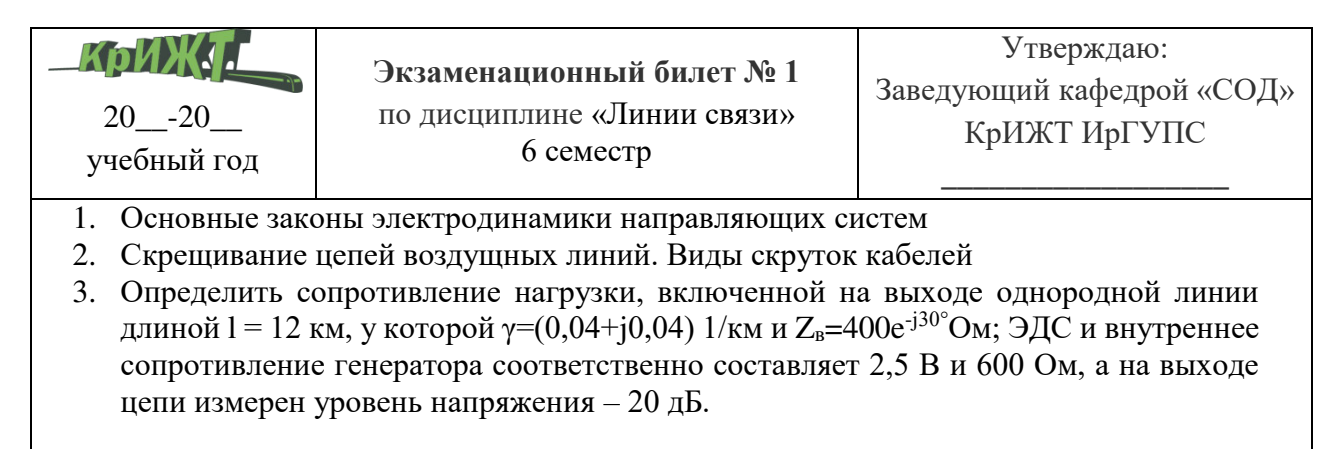